# Telecom Log Service Specification

**July 2003 Version 1.1.2 - editorial update formal/03-07-xx**

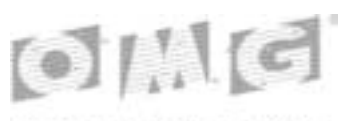

*ORIECT HAHAGEHEHT GROUP* 

**An Adopted Specification of the Object Management Group, Inc.**

Copyright © 1998, Alcatel Corporate Research Center Copyright © 1998, Cooperative Research Centre for Distributed Systems Technology (DSTC) Copyright © 1998, Expersoft Corporation Copyright © 1998, Hewlett Packard Company Copyright © 1998, Nortel Technology Copyright © 1998, Telefónica Investigación y Desarrollo S.A. Unipersonal

#### USE OF SPECIFICATION - TERMS, CONDITIONS & NOTICES

The material in this document details an Object Management Group specification in accordance with the terms, conditions and notices set forth below. This document does not represent a commitment to implement any portion of this specification in any company's products. The information contained in this document is subject to change without notice.

#### LICENSES

The companies listed above have granted to the Object Management Group, Inc. (OMG) a nonexclusive, royalty-free, paid up, worldwide license to copy and distribute this document and to modify this document and distribute copies of the modified version. Each of the copyright holders listed above has agreed that no person shall be deemed to have infringed the copyright in the included material of any such copyright holder by reason of having used the specification set forth herein or having conformed any computer software to the specification.

Subject to all of the terms and conditions below, the owners of the copyright in this specification hereby grant you a fullypaid up, non-exclusive, nontransferable, perpetual, worldwide license (without the right to sublicense), to use this specification to create and distribute software and special purpose specifications that are based upon this specification, and to use, copy, and distribute this specification as provided under the Copyright Act; provided that: (1) both the copyright notice identified above and this permission notice appear on any copies of this specification; (2) the use of the specifications is for informational purposes and will not be copied or posted on any network computer or broadcast in any media and will not be otherwise resold or transferred for commercial purposes; and (3) no modifications are made to this specification. This limited permission automatically terminates without notice if you breach any of these terms or conditions. Upon termination, you will destroy immediately any copies of the specifications in your possession or control.

#### **PATENTS**

The attention of adopters is directed to the possibility that compliance with or adoption of OMG specifications may require use of an invention covered by patent rights. OMG shall not be responsible for identifying patents for which a license may be required by any OMG specification, or for conducting legal inquiries into the legal validity or scope of those patents that are brought to its attention. OMG specifications are prospective and advisory only. Prospective users are responsible for protecting themselves against liability for infringement of patents.

#### GENERAL USE RESTRICTIONS

Any unauthorized use of this specification may violate copyright laws, trademark laws, and communications regulations and statutes. This document contains information which is protected by copyright. All Rights Reserved. No part of this work covered by copyright herein may be reproduced or used in any form or by any means--graphic, electronic, or mechanical, including photocopying, recording, taping, or information storage and retrieval systems--without permission of the copyright owner.

#### DISCLAIMER OF WARRANTY

WHILE THIS PUBLICATION IS BELIEVED TO BE ACCURATE, IT IS PROVIDED "AS IS" AND MAY CONTAIN ERRORS OR MISPRINTS. THE OBJECT MANAGEMENT GROUP AND THE COMPANIES LISTED ABOVE MAKE NO WARRANTY OF ANY KIND, EXPRESS OR IMPLIED, WITH REGARD TO THIS PUBLICATION, INCLUDING BUT NOT LIMITED TO ANY WARRANTY OF TITLE OR OWNERSHIP, IMPLIED WARRANTY OF MERCHANTABILITY OR WARRANTY OF FITNESS FORA PARTICULAR PURPOSE OR USE. IN NO EVENT SHALL THE OBJECT MANAGEMENT GROUP OR ANY OF THE COMPANIES LISTED ABOVE BE LIABLE FOR ERRORS CONTAINED HEREIN OR FOR DIRECT, INDIRECT, INCIDENTAL, SPECIAL, CONSEQUENTIAL, RELIANCE OR COVER DAMAGES, INCLUDING LOSS OF PROFITS, REVENUE, DATA OR USE, INCURRED BY ANY USER OR ANY THIRD PARTY IN CONNECTION WITH THE FURNISHING, PERFORMANCE, OR USE OF THIS MATERIAL, EVEN IF ADVISED OF THE POSSIBILITY OF SUCH DAMAGES.

The entire risk as to the quality and performance of software developed using this specification is borne by you. This disclaimer of warranty constitutes an essential part of the license granted to you to use this specification.

#### RESTRICTED RIGHTS LEGEND

Use, duplication or disclosure by the U.S. Government is subject to the restrictions set forth in subparagraph (c) (1) (ii) of The Rights in Technical Data and Computer Software Clause at DFARS 252.227-7013 or in subparagraph (c)(1) and (2) of the Commercial Computer Software - Restricted Rights clauses at 48 C.F.R. 52.227-19 or as specified in 48 C.F.R. 227- 7202-2 of the DoD F.A.R. Supplement and its successors, or as specified in 48 C.F.R. 12.212 of the Federal Acquisition Regulations and its successors, as applicable. The specification copyright owners are as indicated above and may be contacted through the Object Management Group, 250 First Avenue, Needham, MA 02494, U.S.A.

#### TRADEMARKS

The OMG Object Management Group Logo®, CORBA®, CORBA Academy®, The Information Brokerage®, XMI® and IIOP<sup>®</sup> are registered trademarks of the Object Management Group. OMG™, Object Management Group™, CORBA logos™, OMG Interface Definition Language (IDL)™, The Architecture of Choice for a Changing World™, CORBAservices™, CORBAfacilities™, CORBAmed™, CORBAnet™, Integrate 2002™, Middleware That's Everywhere™, UML™, Unified Modeling Language™, The UML Cube logo™, MOF™, CWM™, The CWM Logo™, Model Driven Architecture™, Model Driven Architecture Logos™, MDA™, OMG Model Driven Architecture™, OMG MDA<sup>™</sup> and the XMI Logo<sup>™</sup> are trademarks of the Object Management Group. All other products or company names mentioned are used for identification purposes only, and may be trademarks of their respective owners.

#### **COMPLIANCE**

The copyright holders listed above acknowledge that the Object Management Group (acting itself or through its designees) is and shall at all times be the sole entity that may authorize developers, suppliers and sellers of computer software to use certification marks, trademarks or other special designations to indicate compliance with these materials.

Software developed under the terms of this license may claim compliance or conformance with this specification if and only if the software compliance is of a nature fully matching the applicable compliance points as stated in the specification. Software developed only partially matching the applicable compliance points may claim only that the software was based on this specification, but may not claim compliance or conformance with this specification. In the event that testing suites are implemented or approved by Object Management Group, Inc., software developed using this specification may claim compliance or conformance with the specification only if the software satisfactorily completes the testing suites.

#### ISSUE REPORTING

All OMG specifications are subject to continuous review and improvement. As part of this process we encourage readers to report any ambiguities, inconsistencies, or inaccuracies they may find by completing the Issue Reporting Form listed on the main web page http://www.omg.org, under Documents & Specifications, Report a Bug/Issue.

# *Contents*

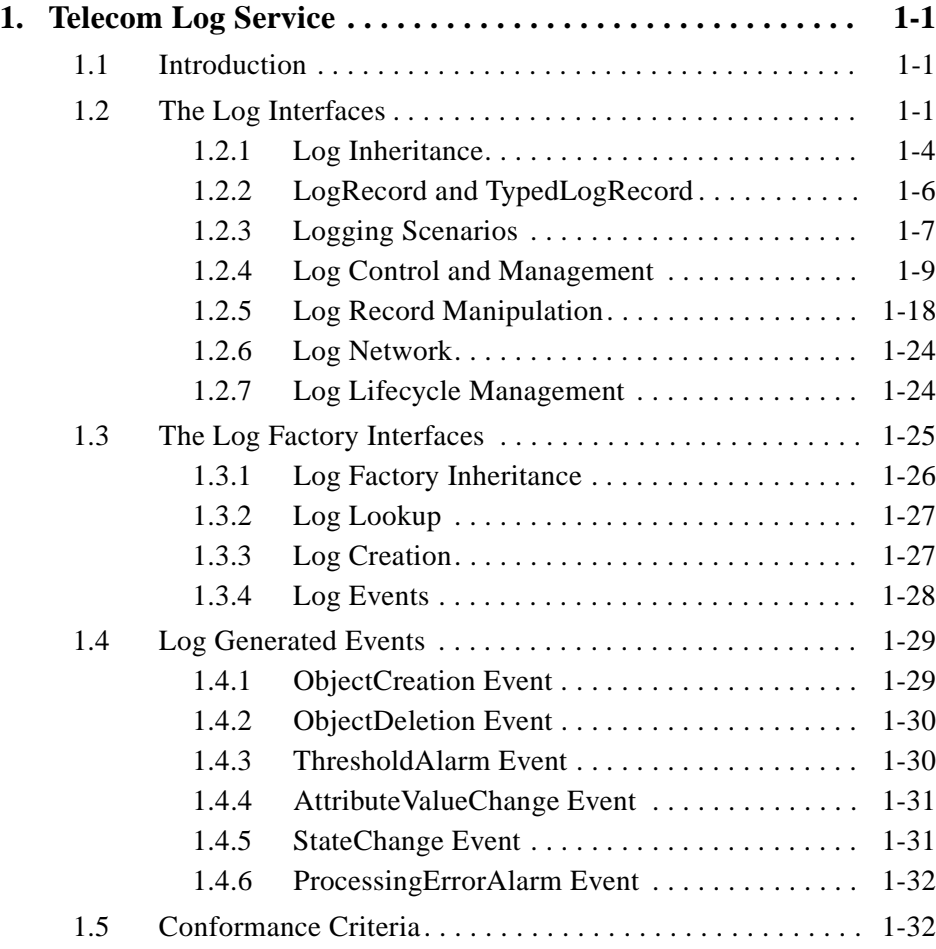

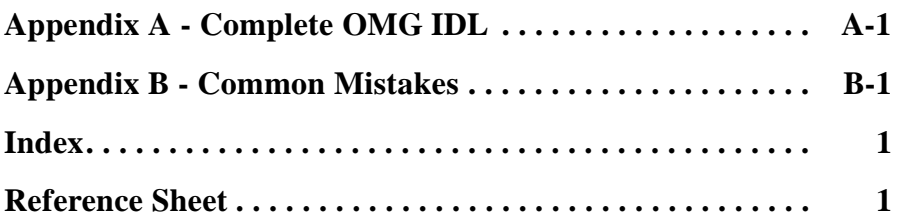

# *Preface*

# *About This Document*

Under the terms of the collaboration between OMG and The Open Group, this document is a candidate for adoption by The Open Group, as an Open Group Technical Standard. The collaboration between OMG and The Open Group ensures joint review and cohesive support for emerging object-based specifications.

### *Object Management Group*

The Object Management Group, Inc. (OMG) is an international organization supported by over 600 members, including information system vendors, software developers and users. Founded in 1989, the OMG promotes the theory and practice of object-oriented technology in software development. The organization's charter includes the establishment of industry guidelines and object management specifications to provide a common framework for application development. Primary goals are the reusability, portability, and interoperability of object-based software in distributed, heterogeneous environments. Conformance to these specifications will make it possible to develop a heterogeneous applications environment across all major hardware platforms and operating systems.

OMG's objectives are to foster the growth of object technology and influence its direction by establishing the Object Management Architecture (OMA). The OMA provides the conceptual infrastructure upon which all OMG specifications are based. More information is available at http://www.omg.org/.

# *The Open Group*

The Open Group, a vendor and technology-neutral consortium, is committed to delivering greater business efficiency by bringing together buyers and suppliers of information technology to lower the time, cost, and risks associated with integrating new technology across the enterprise.

The mission of The Open Group is to drive the creation of boundaryless information flow achieved by:

- **•** Working with customers to capture, understand and address current and emerging requirements, establish policies, and share best practices;
- **•** Working with suppliers, consortia and standards bodies to develop consensus and facilitate interoperability, to evolve and integrate specifications and open source technologies;
- Offering a comprehensive set of services to enhance the operational efficiency of consortia; and
- **•** Developing and operating the industry's premier certification service and encouraging procurement of certified products.

The Open Group has over 15 years experience in developing and operating certification programs and has extensive experience developing and facilitating industry adoption of test suites used to validate conformance to an open standard or specification. The Open Group portfolio of test suites includes tests for CORBA, the Single UNIX Specification, CDE, Motif, Linux, LDAP, POSIX.1, POSIX.2, POSIX Realtime, Sockets, UNIX, XPG4, XNFS, XTI, and X11. The Open Group test tools are essential for proper development and maintenance of standards-based products, ensuring conformance of products to industry-standard APIs, applications portability, and interoperability. In-depth testing identifies defects at the earliest possible point in the development cycle, saving costs in development and quality assurance.

More information is available at http://www.opengroup.org/.

# *OMG Documents*

The OMG Specifications Catalog is available from the OMG website at:

http://www.omg.org/technology/documents/spec\_catalog.htm

The OMG documentation is organized as follows:

#### *OMG Modeling Specifications*

Includes the UML, MOF, XMI, and CWM specifications.

#### *OMG Middleware Specifications*

Includes CORBA/IIOP, IDL/Language Mappings, Specialized CORBA specifications, and CORBA Component Model (CCM).

#### *Platform Specific Model and Interface Specifications*

Includes CORBAservices, CORBAfacilities, OMG Domain specifications, OMG Embedded Intelligence specifications, and OMG Security specifications.

## *Obtaining OMG Documents*

The OMG collects information for each book in the documentation set by issuing Requests for Information, Requests for Proposals, and Requests for Comment and, with its membership, evaluating the responses. Specifications are adopted as standards only when representatives of the OMG membership accept them as such by vote. (The policies and procedures of the OMG are described in detail in the *Object Management Architecture Guide*.)

OMG formal documents are available from our web site in PostScript and PDF format. Contact the Object Management Group, Inc. at:

> OMG Headquarters 250 First Avenue Needham, MA 02494 USA Tel: +1-781-444-0404 Fax: +1-781-444-0320 pubs@omg.org http://www.omg.org

# *Typographical Conventions*

The type styles shown below are used in this document to distinguish programming statements from ordinary English. However, these conventions are not used in tables or section headings where no distinction is necessary.

**Helvetica bold** - OMG Interface Definition Language (OMG IDL) and syntax elements.

**Courier bold** - Programming language elements.

Helvetica - Exceptions

Terms that appear in *italics* are defined in the glossary. Italic text also represents the name of a document, specification, or other publication.

# *Acknowledgments*

This specification represents the hard work and contribution of many individuals and companies. We would like to acknowledge the following for their contributions, both large and small:

- **•** Alcatel Corporate Research Center
- **•** Cooperative Research Centre for Distributed Systems Technology (DSTC)
- **•** Expersoft Corporation
- **•** Hewlett Packard Company
- **•** Nortel Technology
- **•** Telefónica Investigación y Desarrollo S.A. Unipersonal

# <span id="page-10-0"></span>*Telecom Log Service 1*

#### **Note –** Editorial changes are in this color.

### *Contents*

This chapter contains the following sections.

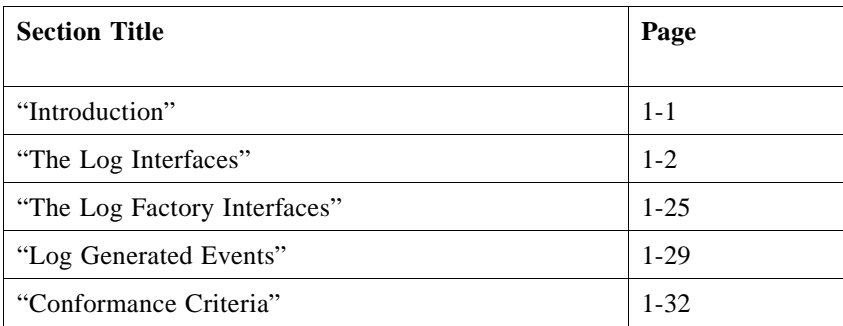

# <span id="page-10-1"></span>*1.1 Introduction*

This chapter presents a specification of the Telecom Log Service that can be used in a pure CORBA environment as well as by TMN systems via a gateway function. This specification not only supports the functionality defined in the ITU-T X.735 specification, but also extends it to allow logging of any type of event and querying of LogRecords based on constraint languages. It also provides capabilities to form log networks for storing and forwarding events.

# <span id="page-11-3"></span><span id="page-11-0"></span>*1.2 The Log Interfaces*

Log objects are consumers of events. Log objects store events that fulfill some constraint expression (a filter).

<span id="page-11-2"></span>Each log object has a log repository that can consist of one or more files or databases. A log object stores events as entries in its associated log repository. Log entries are accessible by querying the log. Events stored in a log can be of any type, as long as the underlying log repository supports their storage.

Log objects are suppliers of events. A log object generates events when its capacity threshold is reached, one of its log attributes change, its log state changes, or the log is deleted.

Log objects behave as event suppliers when they are connected with other logs to form a "log and forward" network.

In summary, a log object is both an event consumer and event supplier. It interacts with CORBA events in three distinct ways:

- 1. *Writing to a log*: Events supplied to a log are stored as log records. These are incoming events.
- 2. *Forwarding from a log*: Events supplied to a log are also forwarded to other logs or to any application that wishes to receive them. These are outgoing events.
- 3. *Log generated events*: Logs will generate their own events when something of their state changes, for instance when a threshold is being crossed or a log attribute is changed. These are also outgoing events.

<span id="page-11-1"></span>An event channel interacts with events in two ways (incoming and outgoing). Log writing and forwarding naturally map to an event channel. The log generated events are emitted through the log factory (see [Section 1.3, "The Log Factory Interfaces," on](#page-34-0)  [page 1-25\)](#page-34-0) and are different from those that are forwarded through the log.

To take advantage of the natural mapping described above, logs are modeled as event/notification channels. Log inherits from the typed or untyped event/notification channel. Events are forwarded to a log object by connecting to the event channel or notification channel of the log. By leveraging features of event/notification channel, logs can:

- **•** Support both the push and pull models of event communication.
- **•** Support either the typed or untyped models of event communication.
- **•** Support multiple suppliers, and allow them to disconnect cleanly. The one to one supplier to proxy consumer relationship of the Event Service is preserved.
- **•** Support multiple consumers, and allow them to disconnect cleanly. The one to one consumer to proxy supplier relationship of the Event Service is preserved.
- **•** Form a log network of various topologies by simply connecting to other logs as event channels. A log network supports "log-and-forward" scenarios.

A log that inherits from notification channel can apply filtering to the events it logs. Filters are set and modified using the **CosNotifyFilter::Filter** object associated with a log and applies to events before they are logged. There can also be filters on the notification channel to filter incoming or outgoing events.

Logs can leverage from the notification service QoS framework to support the QoS requirements on the notification aspect of logs. [Figure 1-1](#page-12-0) gives a graphical representation of the log.

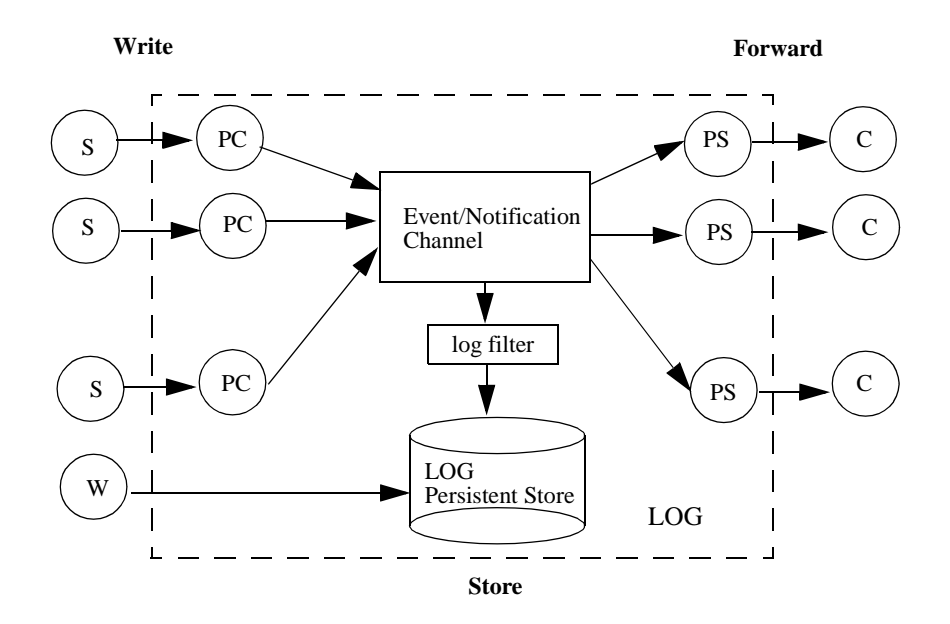

<span id="page-12-0"></span>*Figure 1-1* The Log

Figure Key:

- **•** S: event/notification supplier
- **•** W: event/notification unaware writer
- **•** PC: proxy consumer
- **•** PS: proxy supplier
- **•** C: event/notification consumer

# <span id="page-13-3"></span><span id="page-13-0"></span>*1.2.1 Log Inheritance*

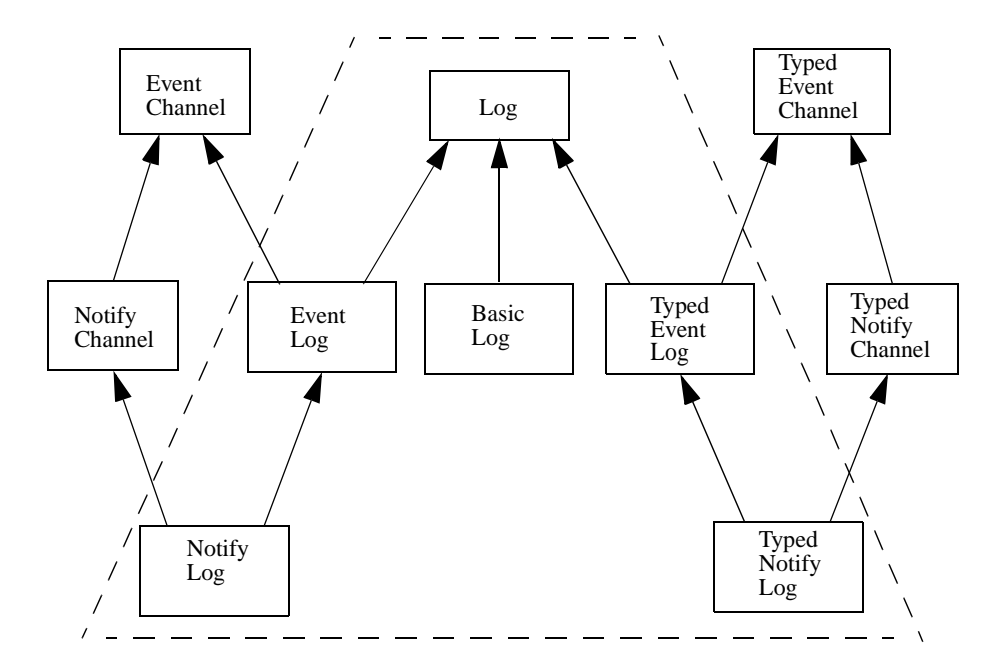

*Figure 1-2* Log Inheritance

There are six types of logs, each type of log has its own corresponding log factory (see [Section 1.3, "The Log Factory Interfaces," on page 1-25](#page-34-0) for more details):

- <span id="page-13-4"></span>**•** The **Log** interface does not inherit from any event service interfaces. **Log** serves as an abstract interface to which all other log interfaces can inherit from. **Log** defines attributes and operations common to all other log interfaces.
- <span id="page-13-1"></span>**•** The **BasicLog** interface inherits from the **Log** interface. **BasicLog** allows "event unaware" clients to access a log directly without any knowledge of events or notifications. It does not support event forwarding, nor does it emit log events (see [Section 1.4, "Log Generated Events," on page 1-29](#page-38-0) for more details).
- <span id="page-13-2"></span>**•** The **EventLog** interface inherits from the **Log** and **CosEventChannelAdmin::EventChannel** interfaces. **EventLog** receives and forwards untyped events via a **CosEventChannelAdmin::EventChannel**. **EventLog** is created by and emits log generated events via the **EventLogFactory** interface (see [Section 1.3, "The Log Factory Interfaces," on page 1-25](#page-34-0) for more details).
- <span id="page-13-5"></span>**•** The **NotifyLog** interface inherits from the **EventLog** and **CosNotifyChannelAdmin::EventChannel** interfaces. **NotifyLog** receives and forwards untyped events via a **CosNotifyChannelAdmin::EventChannel**. **NotifyLog** supports filtering on incoming, logged, and outgoing events. **NotifyLog** is created by and emits log generated events via the **NotifyLogFactory** interface (see [Section 1.3, "The Log Factory Interfaces," on page 1-25](#page-34-0) for more details).
- <span id="page-14-0"></span>**•** The **TypedEventLog** interface inherits from the **Log** and **CosTypedEventChannelAdmin::TypedEventChannel** interfaces. **TypedEventLog** receives and forwards typed events via a **CosTypedEventChannelAdmin::TypedEventChannel**. **TypedEventLog** is created by and emits log generated events via the **TypedEventLogFactory** interface (see [Section 1.3, "The Log Factory Interfaces," on page 1-25](#page-34-0) for more details).
- <span id="page-14-1"></span>**•** The **TypedNotifyLog** interface inherits from the **TypedEventLog** and **CosTypedNotifyChannelAdmin::TypedEventChannel** interfaces. **TypedNotifyLog** receives and forwards events via a **CosTypedNotifyChannelAdmin::TypedEventChannel**. In addition, it supports filtering on incoming, logging and outgoing events. It emits events via the **TypedNotifyLogFactory** (see [Section 1.3, "The Log Factory Interfaces," on](#page-34-0)  [page 1-25](#page-34-0) for more details).

**Note –** The **TypedEventLog** and **TypedNotifyLog** interfaces are optional for an implementation of the Telecom Log Service.

This inheritance allows clients to access the log at any level it wishes:

- **•** directly
- **•** event service
- **•** notification service
- **•** typed event service
- **•** typed notification service

A client can widen a derived log interface to any of its base interfaces. For instance a **NotifyLog** object can be widened to either an **EventLog** for event aware applications, or a **Log** for "event unaware" applications.

The following table lists the features supported by various types of logs.

 $\mathbf{I}$ 

|                    | write                                                                                             | store                                                                                                 | forward                                                                                              | emit events                                                                    | QoS                                |
|--------------------|---------------------------------------------------------------------------------------------------|----------------------------------------------------------------------------------------------------|----------------------------------------------------------------------------------------------------|--------------------------------------------------------------------------------|------------------------------------|
| BasicLog           | write operation                                                                                   | no filter                                                                                             | no                                                                                                   | no                                                                             | log QoS                            |
| EventLog           | untyped push/pull<br>supplier;<br>no filter                                                       | no filter                                                                                             | untyped<br>push/pull<br>consumer;<br>no filter                                                       | emit via<br>EventLogFactory;<br>no filter                                      | log QoS                            |
| NotifyLog          | untyped/structured<br>push/pull supplier;<br>notification filter<br>applied to<br>incoming events | log filter applied<br>in addition to<br>notification<br>filter; only<br>filtered events<br>are logged | untyped/structured<br>push/pull<br>consumer;<br>notification filter<br>applied to outgoing<br>events | emit via<br>NotifyLogFactory<br>filter applied to<br>outgoing events           | notification<br>$QoS + log$<br>QoS |
| TypedEventLog      | typed<br>push/pull supplier;<br>no filter                                                         | no filter                                                                                             | typed<br>push/pull<br>consumer;<br>no filter                                                         | emit via<br>TypedEventLog<br>Factory<br>no filter                              | log QoS                            |
| TypedNotify<br>Log | typed<br>push/pull supplier;<br>notification filter<br>applied to<br>incoming events              | log filter applied<br>in addition to<br>notification<br>filter; only<br>filtered events<br>are logged | typed<br>push/pull<br>consumer;<br>notification filter<br>applied to outgoing<br>events              | emit via<br>TypedNotifyLog<br>Factory<br>filters applied to<br>outgoing events | notification<br>$QoS + log$<br>QoS |

*Table 1-1* Features of logs

# <span id="page-15-0"></span>*1.2.2 LogRecord and TypedLogRecord*

<span id="page-15-3"></span>Log records are created as a result of the receipt of events or notifications, either via the event or notification channel, or by explicitly invoking one of the write operations. A **LogRecord** contains the following:

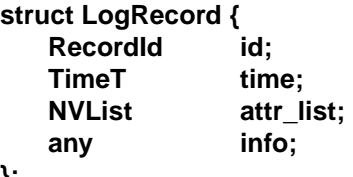

- **};**
- <span id="page-15-2"></span>**• id** - Unique number assigned to the record by the log.
- <span id="page-15-4"></span>**• time** - Timestamp indicating the time an event is logged.
- <span id="page-15-1"></span>• **attr\_list** - User defined name/value pairs that are not a part of the event received by the log. These attributes contain log record related information and can be queried or modified.

<span id="page-16-1"></span>**• info** - The event data stored in a CORBA any. Note that a structured or typed event can be wrapped in a CORBA any as specified by the Notification Service specification.

<span id="page-16-3"></span>Typed events can also be stored in a typed log as **TypedLogRecord**, which contains the following:

#### **struct TypedLogRecord {**

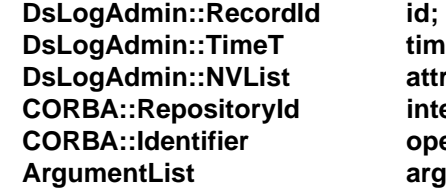

time: **attr\_list;** interface id; operation\_name; arg\_list;

**};**

- **• id** Unique number assigned to the record by the log.
- **• time** Timestamp indicating the time the event was logged.
- **attr\_list** User defined name/value pairs that are not a part of the event received by the log. These attributes contain log record related information and can be queried or modified.
- **• interface\_id** Repository id of the interface that sent the typed event.
- **• operation\_name** Name of the operation that emitted the typed event.
- **• arg\_list** Argument list that contains the event data.

**LogRecords** and **TypedLogRecords** can be queried, retrieved, and deleted based on record id, log time, attributes, or event contents (see [Section 1.2.5, "Log Record](#page-27-0)  [Manipulation," on page 1-18](#page-27-0) for more details).

**Note –** The **LogRecord** format is supported by all log interfaces. **TypedLogRecord** format is only supported by **TypedEventLog** and **TypedNotifyLog**. The same typed event can be represented as a **LogRecord** or a **TypedLogRecord**, depending on the operations client invokes to retrieve it (see [Section 1.2.5, "Log Record Manipulation,"](#page-27-0)  [on page 1-18](#page-27-0) for more details).

# <span id="page-16-2"></span><span id="page-16-0"></span>*1.2.3 Logging Scenarios*

[Figure 1-3 on page 1-8](#page-17-0) shows the basic steps involved in logging.

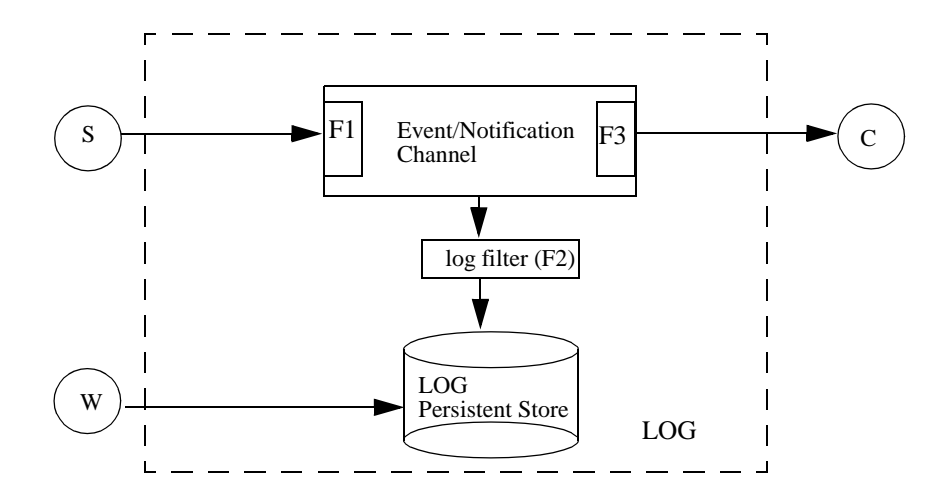

<span id="page-17-0"></span>*Figure 1-3* Event Logging and Forwarding

Figure key:

- **•** S: even/notification supplier
- **•** W: event/notification unaware writer
- **•** F1, F3: notification filters
- **•** F2: log filter
- **•** C: event/notification consumer

<span id="page-17-1"></span>The basic steps involved in logging are:

- 1. The client (push or pull style event/notification supplier) connects to the log object via the event or notification channel interface it supports.
- 2. **NotifyLog** or **TypedNotifyLog** clients can specify filters (F1) on the supplier side of notification channel.
- 3. **NotifyLog** or **TypedNotifyLog** clients can specify filter (F2) on the log object.
- 4. The client sends events to the log object. Event aware clients invoke one of the push or pull operations while event unaware clients invoke the write operation.
- 5. Notification filters (F1) are applied to incoming events.
- 6. The log object receives events from the client.
- 7. The log filters (F2) are applied to each event.
- 8. For each event that passes both filters F1 and F2 a log record is created that consists of the log record id, the log time, and the event data. The **LogRecord** data is stored in the log repository and can be retrieved via the query operations supported by the log.

<span id="page-18-1"></span>As shown in [Figure 1-3 on page 1-8,](#page-17-0) the basic steps involved in log event forwarding are:

- The client (push or pull style event/notification consumer) connects to the log object via the event or notification channel interface it supports.
- **• NotifyLog** or **TypedNotifyLog** clients can specify filters (F3) on the consumer side of notification channel.
- **•** The client sends events to the log object. Event aware client uses push or pull model; event unaware client invokes the write operation.
- Notification filters (F1) are applied to incoming events.
- Notification filters (F3) are applied to outgoing events.
- Events that pass both filters F1 and F3 are forwarded to the client (event/notification consumer object).

See [Section 1.3, "The Log Factory Interfaces," on page 1-25](#page-34-0) and [Section 1.4, "Log](#page-38-0)  [Generated Events," on page1-29](#page-38-0) for details on receiving log generated events from log factories.

# <span id="page-18-0"></span>*1.2.4 Log Control and Management*

<span id="page-18-2"></span>The **Log** interface supports the following log control and management functions.

Monitoring and setting of:

- **•** administrative state
- **•** availability status
- **•** maximum log size
- **•** log full action
- **•** log duration
- **•** log scheduling
- **•** log capacity thresholds
- **•** expiration time (lifetime) for log records
- **•** quality of service properties

Monitoring only of:

- **•** operational state
- **•** current log size (in octets and number of records)

**EventLog** and **TypedEventLog** also support monitoring and setting of log forwarding state.

**NotifyLog** and **TypedNotifyLog** also support event filtering on incoming, logged, and outgoing events.

# *1.2.4.1 Log Id and Factory*

#### **LogId id(); LogMgr my\_factory();**

<span id="page-19-3"></span>The **id()** operation returns the **id** of a log. Log objects are created by a log factory (described in the next section) and each log is assigned an **id** that uniquely identifies the log object within the factory.

<span id="page-19-4"></span>The **my\_factory()** operation returns the log factory object that created the log. The return type **LogMgr** is the abstract interface of all log factories. A client should narrow **LogMgr** to the actual derived log factory interface (see [Section 1.3.1, "Log Factory](#page-35-0)  [Inheritance," on page 1-26](#page-35-0) for more details on log factory inheritance). Clients need to narrow the **LogMgr** to a specific log factory interface if they wish to create new logs or receive log generated events.

<span id="page-19-1"></span>Note that the **CosNotifyChannelAdmin::EventChannel** interface defines a **MyFactory** attribute that returns a **CosNotifyChannelAdmin::NotifyFactory** object. It is up to the implementation of the Telecom Log Service to use either the **NotifyLogFactory** or **CosNotifyChannelAdmin::NotifyFactory** to create the notification channel. Therefore, for a **NotifyLog** object, the **my\_factory()** operation will return a **NotifyLogFactory** object, while the **MyFactory** attribute (inherited from **CosNotifyChannelAdmin::EventChannel** interface) may return a **CosNotifyChannelAdmin::NotifyFactory** object or raise a CORBA **NO\_IMPLEMENT** exception (since it cannot return the **NotifyLogFactory**).

# *1.2.4.2 Operational State*

#### <span id="page-19-5"></span>**enum OperationalState {disabled, enabled};**

#### **OperationalState get\_operational\_state();**

<span id="page-19-2"></span>The **get\_operational\_state()** operation returns the operational capability of the log to perform its function. The following operational states are defined:

- **• enabled**: The log is operational and ready for use.
- **• disabled**: The log is not available for use due to some run time problem. New records cannot be created.

<span id="page-19-0"></span>A **StateChange** event is generated whenever the operational state of a log changes.

### *1.2.4.3 Administrative State*

#### **enum AdministrativeState {locked, unlocked}; // logging on/off**

#### **AdministrativeState get\_administrative\_state();**

**void set\_administrative\_state(in AdministrativeState state);**

- **•** The **get\_administrative\_state()** operation returns the administrative state of the log.
- The **set\_administrative\_state()** operation sets the administrative state of the log.

These operations allow clients to control the administrative capability of the log to perform its function. The following administrative states are defined:

- **• Unlocked**: Use of the log has been permitted by a managing system. Information from subordinate records may be retrieved and, conditional on the values of other state and status attributes, new records may be created.
- **• Locked**: Use of the log has been prohibited by a managing system. Log records may be retrieved but new records will not be created. Records may be deleted.

By default, the administrative state is set to "unlocked" when a log object is created.

Administrative state can also be thought of as the "logging state" and is used to turn logging on and off. Administrative state does not affect log's ability to forward events. If the administrative state of the log is locked, events will pass through the event/notification channel as long as the forwarding state is on.

<span id="page-20-3"></span>A **StateChange** event is generated whenever the administrative state of a log is set.

### *1.2.4.4 Log Size*

**// size in bytes ulong long get\_max\_size(); void set\_max\_size(in ulong long size) raises (InvalidParam);**

#### **ulong long get\_current\_size(); // size in bytes ulong long get\_n\_records();**

<span id="page-20-1"></span>The **get\_max\_size()** operation returns the size of the log measured in number of bytes. A log may have an indeterminate size.

<span id="page-20-4"></span>The **set\_max\_size()** operation sets the maximum log size. If a value of zero is supplied, then the log size will be set to have no predefined limit. If the maximum log size specified is less than the current log size, an **InvalidParam** exception will be raised.

<span id="page-20-0"></span>The **get current size()** operation returns the current size of the log measured in bytes.

<span id="page-20-2"></span>The **get\_n\_records()** operation returns the current number of records contained in the log.

An **AttributeValueChange** event is generated whenever the size of a log is set.

# *1.2.4.5 Log Full Action*

<span id="page-21-3"></span>**typedef unsigned short LogFullActionType;**

**const LogFullActionType wrap = 0; const LogFullActionType halt = 1; LogFullActionType get\_log\_full\_action(); void set\_log\_full\_action(in LogFullActionType action) raises (InvalidLogFullAction);**

<span id="page-21-1"></span>The **get log full action()** operation returns the action that will be taken when the maximum size of the log has been reached. Two options are currently defined:

- **wrap**: The oldest records in the log, based on the log time, will be deleted to free resources for the creation of new records.
- **• halt**: No more records will be logged and all incoming events are discarded. Records already in the log will be retained.

**Note –** A specific implementation of the Telecom Log Service can define and support more **LogFullActionTypes** if desired.

<span id="page-21-5"></span>The **set\_log\_full\_action()** operation sets which action should be taken when the maximum size of the log has been reached.

When a log is full its availability status will change to indicate the log full condition. If the log's full action is set to "halt," then no new log records will be added and the event will be lost. When log records are deleted the log will leave the log full condition and new log records can be added to the log. If the log's full action is set to "wrap," then new records will be added overwriting the oldest records contained in the log. When log records are deleted the log will leave the log full condition and new log records will no longer overwrite existing log records in the log.

<span id="page-21-2"></span>An **AttributeValueChange** event is generated whenever the log full action of a log is set.

## *1.2.4.6 Log Duration*

```
struct TimeInterval {
   TimeT start;
   TimeT stop;
   };
TimeInterval get_interval();
void set_interval(in TimeInterval interval)
                   raises (InvalidTime, InvalidTimeInterval);
```
<span id="page-21-0"></span>The **get interval()** operation returns the coarse grained time interval during which an unlocked and enabled **Log** is functional.

<span id="page-21-4"></span>The **set\_interval()** operation sets the start and stop time during which an unlocked and enabled log is functional.

<span id="page-22-2"></span>The **start** field indicates the date and time at which an unlocked and enabled log starts

<span id="page-22-3"></span>The **stop** field indicates the date and time at which an unlocked and enabled lock stops functioning. Specifying 0 for the stop field means to keep logging indefinitely (do not stop until the log is destroyed).

functioning. Specifying 0 for the start field means to start logging immediately.

<span id="page-22-1"></span>A **race** condition could exist when setting the start/stop time. For instance, if a Log start time is specified so close to the time the **set\_interval()** operation is invoked, then by the time the Log is activated it may have missed some events that should have been logged. To avoid this race condition, it is recommended that:

- If a client wants to set the start/stop time immediately after a Log is created, then the client should invoke the **set\_interval()** operation before connecting the Log to an event supplier.
- If a Log is in operation, then the client should set the administrative state of the log to locked by invoking the **set\_administrative\_state()** operation before invoking the **set\_interval()** operation.

By default, the duration of a log is for its lifetime and logging takes place immediately after the log is created and stops when the log is destroyed.

Log duration does not effect the status of event forwarding (see [Section 1.2.4.12,](#page-26-0)  ["Forwarding State," on page 1-17](#page-26-0)).

<span id="page-22-0"></span>An **AttributeValueChange** event is generated whenever the log duration interval of a log is set (either start or stop).

### *1.2.4.7 Log Scheduling*

```
struct Time24 {
   unsigned short hour; // 0-23
   unsigned short minute;// 0-59
};
struct Time24Interval {
   Time24 start;
    Time24 stop;
};
 typedef sequence<Time24Interval> IntervalsOfDay;
 const short Sunday = 1;
 const short Monday = 2;
const short Tuesday = 4;
 const short Wednesday = 8;
 const short Thursday = 16;
 const short Friday = 32;
 const short Saturday = 64;
```
 **typedef short DaysOfWeek;// Bit mask of week days**

```
 struct WeekMaskItem {
    DaysOfWeek days;
    IntervalsOfDay intervals;
 };
 typedef sequence<WeekMaskItem> WeekMask; 
WeekMask get_week_mask();
void set_week_mask(in WeekMask masks)
              raises (InvalidTime, InvalidTimeInterval, InvalidMask);
```
<span id="page-23-1"></span>The **get week mask()** operation returns the fine grained time intervals during which an unlocked and enabled Log is functional.

- **•** The **start** field of **Time24Interval** indicates the hour and minute of the day when an unlocked and enabled log starts functioning.
- **•** The **stop** field of **Time24Interval** indicates the hour and minute of the day when an unlocked and enabled log stops functioning.
- **•** The **days** field of **WeekMaskItem** indicates which days of the week the start and stop time fields are valid (a bit mask OR'ed together to specify week days, with the 1st bit indicating Sunday and the 7th bit indicating Saturday).

These fields (**start**, **stop**, **days**) are contained in a **WeekMaskItem** structure. A **week\_mask** may contain more than one **WeekMaskItem** structure.

<span id="page-23-2"></span>The **set week mask()** operation sets the fine grained time intervals during which an unlocked and enabled log is functional. These fine grained time intervals are only valid within the coarse grained time interval specified by the log duration operations.

<span id="page-23-3"></span>The weekly scheduling only applies during log duration time (start/stop time). A log performs its logging function when the logging time falls within the log duration and one or more of the log scheduling times is indicated in the weekly mask.

The weekly schedule does not effect the status to event forwarding (see [Section 1.2.4.12, "Forwarding State," on page 1-17](#page-26-0)).

By default, the weekly mask is empty when a log is created. An empty weekly mask means that logging should take place during the whole week.

<span id="page-23-0"></span>An **AttributeValueChange** event is generated whenever the week mask of a log is set.

### *1.2.4.8 Availability Status*

**struct AvailabilityStatus { boolean off\_duty; boolean log\_full; };** 

#### **AvailabilityStatus get\_availability\_status();**

<span id="page-24-0"></span>The **get availability status()** operation returns a struct that reflects the availability status of the **Log**.

<span id="page-24-3"></span>The **log\_full** field indicates whether the log is full or not. If **log\_full** equals TRUE, then records can only be retrieved; however, no new records can be added.

<span id="page-24-4"></span>The **off** duty field indicates whether the log is scheduled to log events or not. A log is considered "on duty" only if all of the following are true:

- **•** Operational state is "enabled."
- **•** Administrative state is "unlocked."
- **•** Current time falls within the log duration time.
- **•** Current time falls within one (or more) of the log scheduling times.

### *1.2.4.9 Log Record Compaction*

#### **unsigned long get\_max\_record\_life(); void set\_max\_record\_life(in unsigned long life);**

<span id="page-24-1"></span>The **get max record life()** operation returns the maximum number of seconds a record is stored in a log.

<span id="page-24-6"></span>The **set max record life()** operation sets the maximum number of seconds a record is stored in a log.

<span id="page-24-2"></span>Log record compaction can be achieved by setting a maximum record lifetime (in seconds) to automatically clean out stale records. A value of 0 effectively disables this feature and is interpreted to store the log records indefinitely (until the log is destroyed).

By default, the maximum record life is set to 0 upon log creation.

<span id="page-24-5"></span>An **AttributeValueChange** event is generated whenever the max record life of a log is set.

# *1.2.4.10 Quality of Service*

**typedef unsigned long QoSType; typedef sequence<QoSType> QoSList;**

const QoSType QoSNone = 0; **const QoSType QoSFlush = 1; const QoSType QoSReliability= 2;**

**QoSList get\_log\_qos(); void set\_log\_qos(in QoSList qos) raises(UnsupportedQoS); void flush() raises(UnsupportedQoS);**

<span id="page-25-4"></span>The Notification Service has specified a very elaborate QoS administrative framework. This framework is leveraged to handle the QoS for the notification channel aspect of logs.

<span id="page-25-10"></span>In addition to the QoS framework defined by the Notification Service, The Telecom Log Service defines a lightweight QoS framework that adds some additional QoS properties that apply only to logs. This framework can easily be extended to handle proprietary QoS features that various implementations deem appropriate.

<span id="page-25-6"></span>The following quality of service properties are supported by the log interface:

- **•** QoSNone: No quality of service is promised by the log implementation.
- <span id="page-25-5"></span>**•** QoSFlush: Log records are made persistent by the log. It is left up to the implementation to decide on the various persistence strategies (e.g., write through vs. write back) to support. A log provides its client with a degree of control by supporting the QoSFlush property and the **flush()** operation.
- <span id="page-25-7"></span>**•** QoSReliability: All log records sent to Log are guaranteed to be available. This QoS may suffer a performance hit, but will gain high availability (crash recovery).

<span id="page-25-2"></span>The **get\_log\_qos()** operation returns a list of the quality of service properties supported by the log.

<span id="page-25-9"></span>The **set log qos()** operation sets the quality of service properties of the log. If an implementation does not support the specified quality of service property, it raises the **UnsupportedQoS** exception.

<span id="page-25-0"></span>The **flush()** operation guarantees that all events sent to the log prior to the invocation of the **flush()** operation will be written to final storage medium before the **flush()** operation completes. If a log implementation does not support QoSFlush property, then invoking the **flush()** operation will raise a CORBA **UnsupportedQoS** exception.

By default, a log has QoSNone property upon creation.

<span id="page-25-3"></span>An **AttributeValueChange** event is generated whenever the quality of service of a log is set.

## *1.2.4.11 Log Capacity Alarm Threshold*

#### **CapacityAlarmThresholdList get\_capacity\_alarm\_thresholds(); void set\_capacity\_alarm\_thresholds(in CapacityAlarmThresholdList t) raises (InvalidThreshold);**

<span id="page-25-1"></span>The **get\_capacity\_alarm\_thresholds()** operation returns a sequence of value that specifies, as a percentage of max log size, the points at which a **ThresholdAlarm** event will be generated.

<span id="page-25-8"></span>The **set\_capacity\_alarm\_threshold()** operation sets the points at which a **ThresholdAlarm** event will be generated.

Log capacity alarm thresholds are used to warn clients when a log is approaching full. If the capacity of a log exceeds that of one of its log capacity alarm thresholds, then a **ThresholdAlarm** event is generated to indicate that the log is approaching full.

<span id="page-26-1"></span>When a log object is created with the wrap option, the capacity threshold alarms are triggered as if coupled to a gauge that counts from zero to the highest capacity threshold value defined and then resets to zero.

**Note –** A wrapping log can be viewed as a circular buffer. The margin between the highest capacity alarm threshold and 100% can be regarded as a safety factor, to allow sufficient time for log users to retrieve log records upon receipt of a capacity alarm, before those records that entered the log after the previous capacity alarm are overwritten. Resetting the hidden gauge to zero each time the highest threshold is crossed, ensures the behavior that a capacity alarm will be generated every time the same fraction of the log capacity is written to the log, and therefore the same safety factor is maintained. In other words, every time a fixed percentage of the log capacity is written to the wrapping log, a capacity alarm is emitted.

<span id="page-26-4"></span>Log objects always forward capacity threshold alarms if they have been programmed to halt when the log full condition occurs. For a log that has a log full action of halt, the user must set the capacity alarm threshold; otherwise, the log assumes a threshold set at 100%.

An **AttributeValueChange** event is generated whenever the capacity alarm threshold of a log is set.

Clients using a log that has a log full action of halt should register with the log factory to receive the **ThresholdAlarm** event in order to be informed of a log full and halt condition. New events delivered to a log in the "halt" state will not be logged, but the events may still be forwarded if the log forwarding state (described below) is "on."

**Note – BasicLogs** are simple logs that are not aware of events nor are **BasicLogFactorys** capable of generating events. Therefore an implementation needs to choose a different technique to announce that a log is approaching full. Some example techniques are for the **BasicLog** to write to stderr or syslog.

### <span id="page-26-0"></span>*1.2.4.12 Forwarding State*

<span id="page-26-2"></span>**enum ForwardingState {on, off};**

#### **ForwardingState get\_forwarding\_state(); void set\_forwarding\_state(in ForwardingState state);**

- <span id="page-26-3"></span>• The **get forwarding state()** operation returns the forwarding state of a log.
- <span id="page-26-5"></span>**•** The **set\_forwarding\_state()** operation sets the forwarding state of a log.

These operations allow clients to control whether a log should forward records to any event consumers connected to the log. The following forwarding states are defined:

- **• on**: The log will forward incoming events from all suppliers to all consumers currently connected.
- **• off**: The log will not forward incoming events from suppliers to any consumers.

By default, the forwarding state is set to 'on' when a log object is created.

Log forwarding is determined solely by forwarding state, it is not affected by the log's administrative state, availability state, log duration, scheduling, or log full action.

A **StateChange** event is generated whenever the forwarding state of a log is set.

#### *1.2.4.13 Log Filtering*

#### **CosNotifyFilter::Filter get\_filter(); void set\_filter(in CosNotifyFilter::Filter filter);**

**NotifyLog** and **TypedNotifyLog** objects apply filtering to events they log. These filters are in addition to the filters being applied on the notification channel (i.e., filters set for the notification proxy consumer and supplier admin objects). Events that pass the filters for the notification proxy consumer and the log filter will be logged.

<span id="page-27-3"></span>Log filters are set and modified via the **CosNotifyFilter::Filter** object associated with a log. The default constraint language supported by the filter is the same as the one specified by the Notification Service.

<span id="page-27-2"></span>The **get\_filter()** operation returns the **CosNotifyFilter::Filter** object for the log.

<span id="page-27-7"></span>The **set\_filter()** operation sets the **CosNotifyFilter::Filter** object for the log (e.g., supply an external filter object that implements a different constraint language).

<span id="page-27-1"></span>By default, the **CosNotifyFilter::Filter** object contains no filter when a log is created and all events will be logged.

An **AttributeValueChange** event is generated whenever the filter of a log is set.

### <span id="page-27-5"></span><span id="page-27-0"></span>*1.2.5 Log Record Manipulation*

<span id="page-27-4"></span>The **Log** interface allows log clients to manipulate log records in the following manner:

- **•** write records to the log
- **•** query records from the log
- retrieve records from the log
- **•** delete records from the log
- **•** query/modify log record attributes

**Note –** It is up to the implementation to provide the locking mechanism that supports concurrent accessing of log records.

# *1.2.5.1 Log Record Writing*

<span id="page-27-6"></span>Log Records are written to the Log as follows:

1. Via the push/pull operations defined in the CosEventService and CosNotificationService.

Since a log "is-a" EventChannel, NotificationChannel, TypedEventChannel, or TypedNotificationChannel log records are written to the log by event suppliers using either the push or pull model. The event suppliers connect themselves to a proxy consumer located within the log.

A log may not be able to create any new log records because it is full, locked, or disabled. If a log cannot create new log records when a push operation is invoked, then the push operation should fail and a SystemException should be raised. The Telecom Log Service proposes to define the following OMG Standard Minor exception codes for use with the CosEventService and CosNotificationService push operations:

**•** LOGFULL minor code

When a push operation is invoked and a log is full, then a **NO\_RESOURCE** SystemException is raised with a LOGFULL minor code.

**•** LOGOFFDUTY minor code

When a push operation is invoked on a log that is off-duty, then a **NO\_RESOURCE** SystemException is raised with a LOGOFFDUTY minor code.

**•** LOGLOCKED minor code

When a push operation is invoked on a log that is locked, then a **NO\_PERMISSIONS** SystemException is raised with a LOGLOCKED minor code.

**•** LOGDISABLED minor code

When a push operation is invoked on a log that is disabled, then a **TRANSIENT** SystemException is raised with a LOGDISABLED minor code.

2. Via the **write\_records()** and **write\_recordlist()** operations.

```
exception LogFull {short n_records_written;};
exception LogLocked {};
void write_records(in Anys records) 
           raises(LogFull, LogLocked, LogDisabled);
void write_recordlist(in RecordList list) 
           raises(LogFull, LogLocked, LogDisabled);
```
Lightweight log clients or legacy applications that are "event unaware" can use the Log interface to write to the log using the **write\_records()** operation. The log record is written directly to the log and is not subject to the log filter and also will not be forwarded.

<span id="page-28-1"></span>The **write records()** operation takes a sequence of Anys as a parameter, each Any contains the event to be logged.

<span id="page-28-0"></span>The **write\_recordlist()** operation is provided as a convenience operation to allow the output of a query of one log to be written to another log. In this case, only the "info" field (event content) of the RecordData struct is written to the log, the LogRecord id and logging time will be assigned by the log.

Both the **write\_records()** and **write\_recordlist()** operations have the following behavior:

- If the log's availability status is "log\_full" and its LogFullAction is "halt," then a **LogFull** exception is raised and the number of log records written will be returned in the exception.
- **•** If the log's availability status is "off\_duty," then a **LogOffDuty** exception is raised and no log records are written.
- **•** If the log's administrative state is "locked," then a **LogLocked** exception is raised and no log records are written.
- **•** If the log's operational state is "disabled," then a **LogDisabled** exception is raised and no log records are written.

# *1.2.5.2 Log Record Querying*

<span id="page-29-0"></span>Log record querying is supported based on a grammar and constraint language. The default constraint language is the one specified in Notification Service. Other query languages such as SQL and OQL could also be supported; however, they are not conformance requirements and are currently not specified.

Each log record contains the logging time, log record id (a unique number assigned by log), attributes, and the event being logged. Queries can be constructed to retrieve log records based on log time, log record id, attributes, and event contents.

#### **RecordList query(in string grammar, in Constraint c, out Iterator i) raises(InvalidGrammar, InvalidConstraint);**

<span id="page-29-1"></span>The **query()** operation searches the log for all log records that match the given constraint. The constraint parameter specifies which log records the client wishes to receive. The grammar parameter indicates how to interpret the constraint string. The default grammar is "EXTENDED\_TCL" specified in the Notification Service. The log records are returned as a sequence and an iterator may be provided as an out parameter to deal with large query results. If the iterator is not needed, then the iterator will hold a nil object reference.

- **•** An **InvalidGrammar** exception is raised if the implementation does not support the grammar specified.
- **•** An **InvalidConstraint** exception is raised if the constraint string is invalid.

#### **TypedRecordList typed\_query(in string grammar, in Constraint c, out TypedRecordIterator i) raises(InvalidGrammar, InvalidConstraint);**

<span id="page-29-2"></span>The **typed** query() operation searches the typed log for all log records that match the given constraint. It is similar to the **query()** operation except that the results returned are **TypedRecordList** and **TypedRecordIterator**. This allows clients to obtain **TypedLogRecords** that contain the typed information about an event (interface name, operation, argument list used for typed event communication). Exceptions are as follows:

- **•** An **InvalidGrammar** exception is raised if the implementation does not support the grammar specified.
- **•** An **InvalidConstraint** exception is raised if the constraint string is invalid.

#### **unsigned long match(in string grammar, in Constraint c) raises(InvalidGrammar, InvalidConstraint);**

<span id="page-30-3"></span>The **match()** operation works just like the **query()** operation except that only the number of log records that match the constraint is returned. The log records themselves are not returned.

### *1.2.5.3 Log Record Retrieval*

#### <span id="page-30-2"></span>**RecordList retrieve(in TimeT from\_time, in long how\_many, out Iterator i);**

<span id="page-30-4"></span>The **retrieve()** operation reads the log records in the log sequentially starting from any given time. The **from\_time** parameter indicates which time to start from. The **how many** parameter indicates how many log records to retrieve, and the sign of the **how\_many** parameter indicates the direction (positive for forward retrieval or negative for backward retrieval). The log records are returned as a sequence and an iterator may be provided as an out parameter to deal with large retrievals. If the iterator is not needed, then the iterator will hold a nil object reference.

#### **TypedRecordList typed\_retrieve(in TimeT from\_time, in long how\_many, out TypedRecordIterator i);**

<span id="page-30-5"></span>The **typed\_retrieve()** operation reads the typed log records in the log sequentially starting from any given time. It is similar to the retrieve operation except that the results returned are **TypedRecordList** and **TypedRecordIterator**. This allows clients to retrieve **TypedLogRecord** that contains typed information about an event.

If a client invokes either the **query()** or **retrieve()** operations (defined in **Log** interface), then the typed log implementation returns the log records as **LogRecord** structures.

If a client invokes either the **typed\_query()** or **typed\_retrieve()** operations, then the typed log implementation returns the log records as **TypedLogRecord** structures. The **query()** and **retrieve()** operations allow a client to get untyped and typed events in a uniform record format.

# *1.2.5.4 Log Record Deletion*

#### <span id="page-30-1"></span>**unsigned long delete\_records(in string grammar, in Constraint c) raises(InvalidGrammar, InvalidConstraint);**

<span id="page-30-0"></span>The **delete\_records()** operation deletes log records from the log. The constraint parameter specifies which log records the client wishes to delete. The grammar parameter indicates how to interpret the constraint string. The default grammar is "EXTENDED\_TCL"as specified in the Notification Service. The return value is the number of records deleted. Exceptions are as follows:

- **•** An **InvalidGrammar** exception is raised if the implementation does not support the grammar specified.
- **•** An **InvalidConstraint** exception is raised if the constraint string is invalid.

**•** An **InvalidAttribute** exception is raised if one of the attributes is invalid.

#### **unsigned long delete\_records\_by\_id(in RecordIdList ids);**

<span id="page-31-0"></span>The **delete\_records\_by\_id()** operation deletes specific log records from the log. This operation takes a sequence of log record ids as a parameter, and returns the number of records deleted. If an empty sequence of records is specified, then no records are deleted and the operation returns a value of 0.

### *1.2.5.5 Log Record Attribute Query/Modification*

<span id="page-31-2"></span>Log records can have attributes (see Sect i on 1.2.2, 'LogRecord and TypedLogRecord," [on page 1-6](#page-15-0) for more details). These attributes are readable and writable. A log record attribute is a name/value pair. It is up to clients to define name/value pairs that are meaningful to their applications. For example, a ("trouble ticket id," id) attribute associates a log record with trouble ticket information and a ("comment," text) attribute allows clients to annotate a log record.

#### **NVList get\_record\_attribute(in RecordId id) raises(InvalidRecordId);**

<span id="page-31-1"></span>The **get record attribute()** operation returns the attributes of a given log record indicated by the id parameter. If the log record does not exist, then an **InvalidRecordId** exception is raised.

#### **void set\_record\_attribute(in RecordId id, in NVList attr\_list) raises(InvalidRecordId, InvalidAttribute); unsigned long set\_records\_attribute(in string grammar, in Constraint c, in NVList) raises(InvalidGrammar, InvalidConstraint, InvalidAttribute);**

<span id="page-31-3"></span>The **set record attribute()** operation sets the log record indicated by the id parameter to the attributes specified by the **attr\_list** parameter. Exceptions are as follows:

- If the log record does not exist, then an **InvalidRecordId** exception is raised.
- **•** If one of the attributes is not valid, then an **InvalidAttribute** exception is raised. The **InvalidAttribute** exception is raised only when an implementation supports some predefined attributes. The log implementation will not be able to validate client defined attributes at run time, therefore it is the client's responsibility to make sure the attributes specified are valid.
- An **InvalidGrammar** exception is raised if the implementation does not support the grammar specified.
- **•** An **InvalidConstraint** exception is raised if the constraint string is invalid.

The **set\_records\_attribute()** operation sets the attributes of all the log records that match the given constraint. The constraint parameter will specify which log records the client wishes to set attributes. The grammar parameter indicates how to interpret the

constraint string. The default grammar is "EXTENDED\_TCL" specified in the Notification Service. If successful, then the number of records whose attributes are set is returned. Exceptions are as follows:

- **•** An **InvalidGrammar** exception is raised if the implementation does not support the grammar specified.
- **•** An **InvalidConstraint** exception is raised if the constraint string is invalid.
- <span id="page-32-0"></span>**•** An **InvalidAttribute** exception is raised if one of the attributes is invalid.

### *1.2.5.6 The Iterator and TypedRecordIterator Interfaces*

The **Iterator** interface allows clients to a log to iterate over a list of **LogRecords** returned from a **query()** or **retrieve()** operation. The elements are accessed in order.

#### **interface Iterator {**

```
RecordList get(in unsigned long position, in unsigned long how_many)
           raises (InvalidParam);
```
### **void destroy();**

**};** 

The iterator is returned in case the results of a **query()** or **retrieve()** operation are too long to fit in the synchronous response to the operation.

When invoking the **get()** operation on the iterator it returns at most **how\_many** records, starting at the position indicated by the position argument. A value of zero for position indicates the first value in the complete iterator sequence.

The **get()** operation raises the **InvalidParam** exception when the position parameter is past the end of the iterator or the requested position is lower than the largest position already requested (i.e., you cannot request values before the position of the last request, so that the iterator cannot be backed up).

If the **get()** operation returns a zero length sequence, then the end of the iterator has been reached and there are no more values to be processed. Any calls to **get()** before the iterator has reached its end must return at least one **LogRecord** and at most **how many** LogRecords. If **how many** is supplied as 0, then the Iterator might return an arbitrary number of records (but at least one).

If a client receives a system exception (such as **IMPL\_LIMIT**) when invoking the **get()** operation, then the client may reinvoke the **get()** operation providing the same position, but requesting a lower number of records. This means that the iterator must keep track of records from the last position that was retrieved (that is, records might be re-accessed, but only from the last set of returned records).

If the user wants to discard the results of an operation without exhausting the iterator, then the **destroy()** operation of the iterator should be called. Any subsequent calls using a reference to the destroyed iterator will raise the **OBJECT\_NOT\_EXIST** system exception.

Once the iterator has been exhausted, the implementation may dispose of the iterator object at will. It is not required to invoke the **destroy()** operation on an exhausted iterator (an iterator is exhausted once it has returned an empty sequence, that is, there are no more records to access through the iterator).

```
interface TypedRecordIterator {
   TypedRecordList get(in unsigned long position, 
                      in unsigned long how_many)
               raises (InvalidParam);
   void destroy();
};
```
<span id="page-33-6"></span>The **TypedRecordIterator** is similar to the **Iterator** interface except that it is used to retrieve results of **TypedRecordList**.

### <span id="page-33-5"></span><span id="page-33-0"></span>*1.2.6 Log Network*

Logs can form networks of various topology, by connecting them as event channels. A topology of DAG is normally recommended. Each log stores events it receives on the consumer end (**ConsumerAdmin** interface), and forwards events to the logs connected to it via the supplier end (the **SupplierAdmin** interface).

### <span id="page-33-4"></span><span id="page-33-1"></span>*1.2.7 Log Lifecycle Management*

Log supports the following Lifecycle related operations:

- **•** copy
- **•** destroy

### *1.2.7.1 copy operations*

#### **Log copy(out LogId id) raises (NoResources); Log copy\_with\_id (in LogId id) raises (NoResources, LogIdAlreadyExists);**

<span id="page-33-2"></span>The **copy()** operation creates an empty log with its attributes initialized to the same values as the log on which the operation was invoked. The log id of the created log is generated and returned as an out parameter. The log object reference is the return value. The log factory will be notified of the existence of this new log. A **NoResources** exception is raised if the log server does not have enough resources to create the log.

<span id="page-33-3"></span>The **copy\_with\_id()** operation creates an empty log with its attributes initialized to the same values as the log on which the operation was invoked. The log id is specified as an in parameter. The log object reference is the return value. The log factory will be notified of the existence of this new log. Exceptions are as follows:

**•** A **LogIdAlreadyExists** exception will be raised if the log id already exists within the scope of the log factory.

**•** A **NoResources** exception is raised if the log server does not have enough resources to create this log.

<span id="page-34-2"></span>An **ObjectCreation** event is generated whenever a log is copied.

## *1.2.7.2 destroy operation*

The **destroy()** operation is inherited from

**CosEventChannelAdmin::EventChannel** and disconnects any consumers or suppliers connected via its event or notification channel interface, destroys the log object and all its contained log records, and frees the associated persistent storage.

An **ObjectDeletion** event is generated whenever a log is destroyed.

# <span id="page-34-3"></span><span id="page-34-0"></span>*1.3 The Log Factory Interfaces*

Log factories create log instances and serve as collection managers for logs. Log factories provide operations such as find log by id and list logs. For convenience, each log has a reference to the log factory that created it. Log factories are also event or notification **ConsumerAdmin** objects, which allows clients to subscribe to log generated events emitted by logs created by the log factory. Examples of log generated events are alarm threshold, log state, attribute change events, and are not to be confused with events that are forwarded through the event or notification channel of the log.

[Figure 1-4](#page-34-1) gives a graphical representation of log factory.

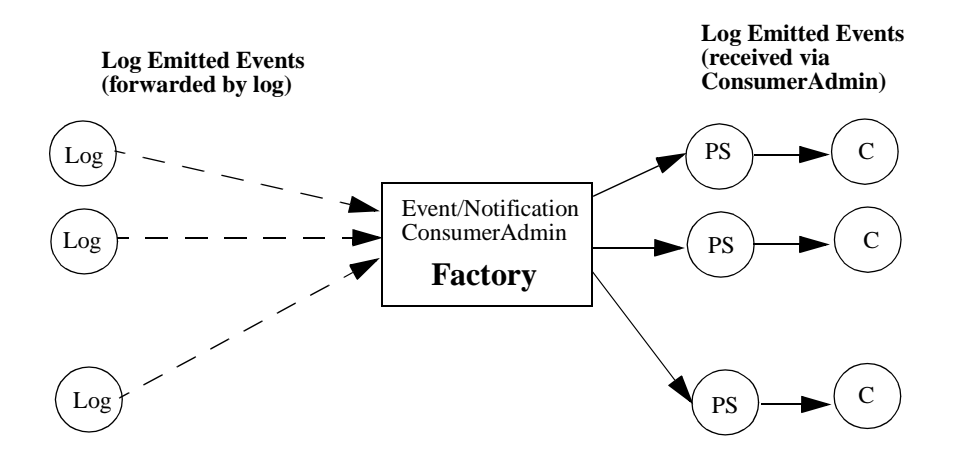

<span id="page-34-1"></span>*Figure 1-4* The Log Factory

Figure key:

- **•** PS: proxy supplier
- **•** C: event/notification consumer

# <span id="page-35-0"></span>*1.3.1 Log Factory Inheritance*

There are five different log interfaces: **BasicLog**, **EventLog**, **NotifyLog**, **TypedEventLog**, and **TypedNotifyLog**. Each log interface has its own corresponding log factory. The log factory inheritance hierarchy is represented graphically in the following figure. All of the factories will inherit from the abstract interface **LogMgr**.

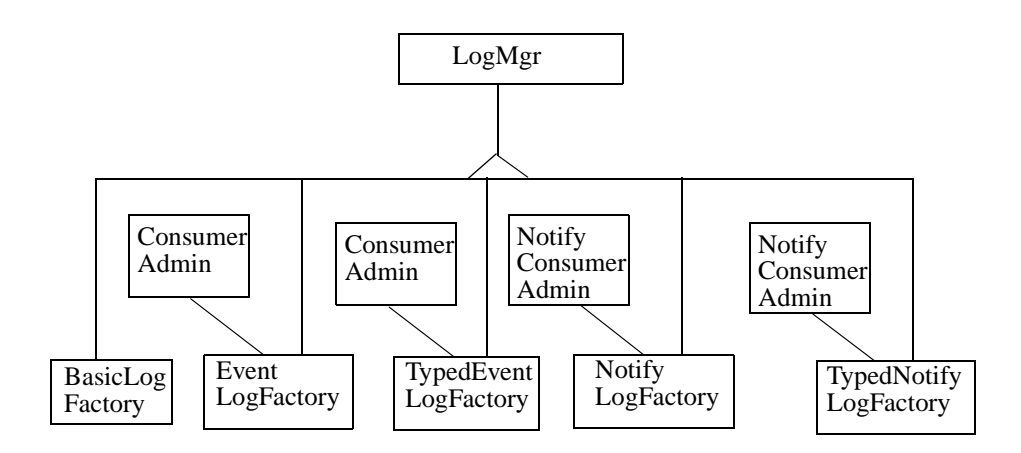

*Figure 1-5* Factory Inheritance

<span id="page-35-3"></span>The **LogMgr** interface serves as a collection manager for logs. **LogMgr** provides the following functions:

- **•** list logs
- **•** list logs by id
- **•** look up log by id

<span id="page-35-1"></span>The **BasicLogFactory** interface inherits from **LogMgr**. **BasicLogFactory** provides the following additional functions:

- **•** create Log
- **•** create Log with id

<span id="page-35-2"></span>The **EventLogFactory** interface inherits from **LogMgr** and **CosEventChannelAdmin::ConsumerAdmin**. **EventLogFactory** provides the following additional functions:

- **•** Create EventLog.
- **•** Create EventLog with id.
- **•** Emit log creation events and forward log generated events as untyped events.

<span id="page-35-4"></span>The **NotifyLogFactory** interface inherits from **LogMgr** and **CosNotifyChannelAdmin::ConsumerAdmin**. **NotifyLogFactory** provides the following additional functions:

- **•** Create NotifyLog.
- **•** Create NotifyLog with id.
- **•** Emit log creation events and forward log generated events as untyped events.
- **•** Clients can specify filters via the **NotifyConsumerAdmin** interface to receive filtered events.

#### <span id="page-36-7"></span>The **TypedEventLogFactory** interface inherits from **LogMgr** and **CosEventChannelAdmin::ConsumerAdmin**. **TypedEventLogFactory** provides the following additional functions:

- **•** Create TypedEventLog.
- **•** Create TypedEventLog with id.
- **•** Emit log creation events and forward log generated events as untyped events.

### The **TypedNotifyLogFactory** interface inherits from **LogMgr** and **CosNotifyChannelAdmin::ConsumerAdmin**. **TypedNotifyLogFactory** provides the following additional functions:

- **•** Create TypedNotifyLog.
- **•** Create TypedNotifyLog with id.
- **•** Emit log creation events and forward log generated events as untyped events.
- **•** Clients can specify filters via the **TypedNotifyConsumerAdmin** interface to receive filtered events.

# <span id="page-36-6"></span><span id="page-36-0"></span>*1.3.2 Log Lookup*

#### **LogList list\_logs(); Log find\_log(in LogId id);** LogIdList list\_logs\_by\_id();

<span id="page-36-3"></span>The **list\_logs()** lists all existing logs that have either been created through the LogMgr or are copies of those logs created through the LogMgr.

<span id="page-36-2"></span>The **find\_log()** operation returns a reference to the log that has the supplied log id. If the log id is not found, then a nil object reference is returned.

<span id="page-36-4"></span>The **list\_logs\_by\_id()** operation is similar to the **list\_logs()** operation except that it returns a list of log ids instead of logs.

# <span id="page-36-5"></span><span id="page-36-1"></span>*1.3.3 Log Creation*

**BasicLog create ( in LogFullActionType full\_action, in unsigned long max\_size, out LogId id ) raises (InvalidLogFullAction);**

The **create()** operation in the **BasicLogFactory** interface allows clients to create new **BasicLog** objects. The log full action, maximum size, and threshold list must be specified at creation time, but can be changed later. The log id will be generated and returned as an out parameter. Exceptions are as follows:

**•** An **InvalidLogFullAction** exception is raised if the **full\_action** specified is not valid.

The **create()** operation in the **EventLogFactory**, **NotifyLogFactory**, **TypedEventLogFactory**, and **TypedNotifyLogFactory** interfaces creates new **EventLog**, **NotifyLog**, **TypedEventLog**, and **TypedNotifyLog** objects respectively. Each **create()** operation for the log factories takes arguments and raises exceptions that are appropriate for the type of log being created.

**BasicLog create\_with\_id ( in LogId id, in LogFullAction full\_action, in unsigned long max\_size ) raises (LogIdAlreadyExists, InvalidLogFullAction, InvalidThreshold);**

The **create\_with\_id()** operation in the **BasicLogFactory** interface allows clients to create new Log objects. The log full action, maximum size, and threshold list must be specified at creation time, but can be changed later. The log id is specified as an **in** parameter. Exceptions are as follows:

- **•** An **InvalidLogFullAction** exception is raised if the **full\_action** specified is not valid.
- **•** A **LogIdAlreadyExists** exception will be raised if this log id exists within the scope of the log factory.

The **create\_with\_id()** operation in the **EventLogFactory**, **NotifyLogFactory**, **TypedEventLogFactory**, and **TypedNotifyLogFactory** interfaces create new **EventLog**, **NotifyLog**, **TypedEventLog**, and **TypedNotifyLog** objects respectively. Each **create\_with\_id()** operation for the log factories takes arguments and raises exceptions that are appropriate for the type of log being created.

An **ObjectCreation** event is generated whenever a log is created.

### <span id="page-37-2"></span><span id="page-37-0"></span>*1.3.4 Log Events*

Log factories generate log creation events when a log is successfully created. Each log also generates events and forwards them to its log factory so event consumers can receive all or filtered events from the log factory.

The following lists how event consumers can subscribe to receive log generated events from each of the log factories:

<span id="page-37-1"></span>**• BasicLogFactory** is a log factory for the "event unaware" **BasicLog** and does not generate any events.

- <span id="page-38-2"></span>**• EventLogFactory** inherits from **CosEventChannelAdmin::ConsumerAdmin**. Event consumers can subscribe to receive events via the **ConsumerAdmin**  interface. Events are untyped and unfiltered.
- <span id="page-38-3"></span>**• NotifyLogFactory** inherits from **CosNotifyChannelAdmin::ConsumerAdmin**. Event consumers can subscribe to receive events via the **ConsumerAdmin** interface. Events are untyped and may be filtered.
- <span id="page-38-4"></span>**• TypedEventLogFactory** inherits from **CosEventChannelAdmin::ConsumerAdmin**. Event consumers can subscribe to receive events via the **ConsumerAdmin** interface. Events are untyped and unfiltered.
- <span id="page-38-5"></span>**• TypedNotifyLogFactory** inherits from **CosNotifyChannelAdmin::ConsumerAdmin**. Event consumers can subscribe to receive events via the **NotifyConsumerAdmin** interface. Events are untyped and may be filtered.

# <span id="page-38-0"></span>*1.4 Log Generated Events*

The log factories (and their logs) generate the following types of events:

- **• ObjectCreation**: Generated when a log is created.
- **• ObjectDeletion**: Generated when a log is deleted.
- **• ThresholdAlarm**: Generated when a log has reached its capacity alarm threshold.
- **• AttributeValueChange**: Generated when a log's attribute (capacity alarm threshold, log full action, max log size, start time, stop time, week mask, filter, max record life, or quality of service) is changed.
- **• StateChange**: Generated when a log's administrative or operational state is changed.

**Note –** Log factories are responsible for the creation, deletion, management of logs, and the generation of log events. A Log factory is not intended to be a consumer of events and therefore does not expose a **SupplierAdmin** interface. It is left up to an implementation detail as to how log generated events are passed from a log to its log factory.

# <span id="page-38-1"></span>*1.4.1 ObjectCreation Event*

The **ObjectCreation** event is generated by a log factory after it creates a log one of its logs is copied.

```
 struct ObjectCreation {
    Log logref;
    LogId id;
    TimeT time;
 };
```
The **ObjectCreation** struct defines the log creation event. The **log** field indicates the object reference of the newly created log. The **id** field indicates the log identifier. The **time** field indicates the time when the log is created.

# <span id="page-39-0"></span>*1.4.2 ObjectDeletion Event*

The **ObjectDeletion** event is generated by a log factory when one of its logs is deleted.

```
struct ObjectDeletion {
    LogId id;
    TimeT time;
};
```
The **ObjectDeletion** struct defines the log deletion event. The **id** field indicates the log identifier. The **time** field indicates the time when the log is deleted.

# <span id="page-39-2"></span><span id="page-39-1"></span>*1.4.3 ThresholdAlarm Event*

The **ThresholdAlarm** event is generated by a log factory when one of its logs reaches its capacity alarm threshold to indicate that a log full or wrapping condition is approaching. If a log wraps when full, then the capacity threshold events are triggered as if coupled to a gauge that counts from zero to the highest capacity threshold value defined and then resets to zero.

#### **typedef unsigned short PerceivedSeverityType;**

**const PerceivedSeverityType critical = 0; const PerceivedSeverityType minor = 1; const PerceivedSeverityType cleared = 2;**

**struct ThresholdAlarm { Log logref; LogId id; TimeT time; Threshold crossed\_value; Threshold observed\_value; PerceivedSeverityType perceived\_severity; };**

<span id="page-39-3"></span>The **ThresholdAlarm** struct defines the log capacity threshold alarm. The **log** field indicates the object reference of the log. The **id** field indicates the log identifier. The **time** field indicates the time when the log has reached its capacity alarm threshold. The **observed\_value** field indicates the current log size, as a percentage of the

maximum log size. The **crossed\_value** field indicates the threshold level just being crossed. The **perceived\_severity** field is minor if log is not full, and critical otherwise.

## <span id="page-40-2"></span><span id="page-40-0"></span>*1.4.4 AttributeValueChange Event*

The **AttributeValueChange** event is generated by a log factory when one of its logs changes one of the following log attributes:

- **•** capacity alarm threshold
- **•** log full action
- **•** maximum log size
- **•** start time
- **•** stop time
- **•** week mask
- **•** adding/removing/changing a constraint expression on the log's filter object
- **•** max record life
- **•** quality of service

**typedef unsigned long AttributeType; const AttributeType capacityAlarmThreshold = 0; const AttributeType logFullAction = 1; const AttributeType maxLogSize = 2; const AttributeType startTime = 3; const AttributeType stopTime**  $= 4$ **; const AttributeType weekMask**  $= 5$ **; const AttributeType filter**  $= 6$ **; const AttributeType maxRecordLife**  $= 7$ **; const AttributeType qualityOfService = 8;**

**struct AttributeValueChange {**

 **Log logref; LogId id; TimeT time; AttributeType type; any old\_value; any new\_value;**

 **};**

<span id="page-40-3"></span>The **AttributeValueChange** struct defines the log attribute value change event. The **log** field indicates the object reference of the log. The **id** field indicates the log identifier. The **time** field indicates the time when the log's attribute is changed. The **type** field indicates the type of attribute being changed. The **old\_value** field contains the old attribute value. The **new\_value** field contains the new attribute value.

## <span id="page-40-4"></span><span id="page-40-1"></span>*1.4.5 StateChange Event*

The **StateChange** event is generated by a log factory if one of its log's administrative state is set or the operational state has changed.

**typedef unsigned long StateType; const StateType administrativeState = 0; const StateType operationalState = 1; const StateType forwardingState = 2; struct StateChange { Log logref; LogId id; TimeT time; StateType type; any new\_value; };**

<span id="page-41-4"></span>The **StateChange** struct defines the log state value change event. The **log** field indicates the object reference of the log. The **id** field indicates the log identifier. The **time** field indicates the time when the log's state is changed. The **type** field indicates the type of attribute being changed. The **new\_value** field contains the new state value.

# <span id="page-41-0"></span>*1.4.6 ProcessingErrorAlarm Event*

The **ProcessingErrorAlarm** event is generated by a log factory if one of its logs has generated an error.

```
struct ProcessingErrorAlarm {
   long error_num;
   string error_string;
};
```
The **ProcessingErrorAlarm** struct defines the error generated by the log. The **error\_num** field indicates the error number associated with the error. The high order 20 bits of **error\_num** contain a 20-bit vendor specific error id (VSEID); the low order 12 bits contain the rest of the error number. A vendor (or group of vendors) who wish to define a specific set of error numbers should obtain a unique VSEID from the OMG, and then define a specific set of error numbers using the VSEID for the high order bits. The **error\_string** field contains a textual description of the error.

# <span id="page-41-2"></span><span id="page-41-1"></span>*1.5 Conformance Criteria*

<span id="page-41-3"></span>This section specifies the compliance points for this specification. In order to be in conformance with this specification a conforming implementation:

- **•** Must support all the interfaces in the **DsLogAdmin**, **DsEventLogAdmin**, and **DsNotifyLogAdmin** modules:
	- **• Log**
	- **• BasicLog**
	- **• EventLog**
	- **• NotifyLog**
	- **• Iterator**
	- **• LogMgr**

- **• BasicLogFactory**
- **• EventLogFactory**
- **• NotifyLogFactory**
- **•** May also support, in addition to the interfaces enumerated above, interfaces in the **DsTypedEventLogAdmin** and **DsTypedNotifyLogAdmin** modules:
	- **• TypedEventLog**
	- **• TypedNotifyLog**
	- **• TypedEventLogFactory**
	- **• TypedNotifyLogFactory**
- **•** May also support log generated notifications defined in the **DsLogNotification** module:
	- **• ThresholdAlarm**
	- **• ObjectCreation**
	- **• ObjectDeletion**
	- **• AttributeValueChange**
	- **• StateChange**
- **•** Will provide implementations of the **CosNotifyFilter::Filter** interface that supports the constraints expressed in the default constraint grammar specified in the OMG Notification Service.
- **•** Will provide implementations of the **query()**, **match()**, **delete\_records()** operations of the **Log** interface that support the constraints expressed in the default constraint grammar specified in the OMG Notification Service.
- All OoS properties defined in this specification must at least be understood by any conforming implementation. However, a conforming implementation may choose not to implement all standard QoS properties and/or QoS property settings. In cases where a client requests a standard QoS property with a setting that is not supported by a conforming implementation, the implementation should raise the **UnsupportedQoS** exception.

# *Complete OMG IDL A*

**Note –** Editorial changes are in this color.

# *A.1 DsLogAdmin Module*

<span id="page-44-0"></span>ı

This module defines the **Log**, **LogMgr**, **BasicLog**, **BasicLogFactory**, and **Iterator**.

**#include <TimeBase.idl> // CORBA Time Service #pragma prefix "omg.org"**

#### **module DsLogAdmin**

**{**

**exception InvalidParam {string details;}; exception InvalidThreshold {}; exception InvalidTime {}; exception InvalidTimeInterval {}; exception InvalidMask {}; exception LogIdAlreadyExists {}; exception InvalidGrammar{}; exception InvalidConstraint{}; exception LogFull {short n\_records\_written;}; exception LogOffDuty {}; exception LogLocked {}; exception LogDisabled {}; exception InvalidRecordId {}; exception InvalidAttribute {string attr\_name; any value;}; exception InvalidLogFullAction {};**

**typedef unsigned long LogId; typedef unsigned long long RecordId; typedef sequence<RecordId> RecordIdList;**

```
const string default_grammar = "EXTENDED_TCL";
typedef string Constraint;
typedef TimeBase::TimeT TimeT;
struct NVPair {
   string name;
   any value;
};
typedef sequence<NVPair> NVList;
struct TimeInterval {
   TimeT start;
   TimeT stop;
};
struct LogRecord {
   RecordId id;
    TimeT time;
   NVList attr_list; // attributes, optional
    any info;
  };
  typedef sequence<LogRecord> RecordList;
  typedef sequence<any> Anys;
 // Iterator with bulk operation support; returned as a
 // result of querying the Log
interface Iterator {
     RecordList get(in unsigned long position,
            in unsigned long how_many) raises(InvalidParam);
     void destroy();
  }; 
struct AvailabilityStatus {
   boolean off_duty;
   boolean log_full;
}; 
typedef unsigned short LogFullActionType;
const LogFullActionType wrap = 0;
const LogFullActionType halt = 1;
struct Time24 {
   unsigned short hour;// 0-23
   unsigned short minute;// 0-59
};
struct Time24Interval {
```

```
Time24 start;
   Time24 stop;
};
typedef sequence<Time24Interval> IntervalsOfDay;
const unsigned short Sunday = 1;
const unsigned short Monday = 2;
const unsigned short Tuesday = 4;
const unsigned short Wednesday = 8;
const unsigned short Thursday = 16;
const unsigned short Friday = 32;
const unsigned short Saturday = 64;
typedef unsigned short DaysOfWeek;// Bit mask of week days
struct WeekMaskItem {
   DaysOfWeek days;
   IntervalsOfDay intervals;
};
typedef sequence<WeekMaskItem> WeekMask; 
typedef unsigned short Threshold; // 0-100 %
typedef sequence<Threshold> CapacityAlarmThresholdList;
interface LogMgr;
enum OperationalState { disabled, enabled };
enum AdministrativeState { locked, unlocked }; // logging on/off
enum ForwardingState { on, off };
typedef unsigned short QoSType;
typedef sequence<QoSType> QoSList;
exception UnsupportedQoS { QoSList denied; };
const QoSType QoSNone = 0;
const QoSType QoSFlush = 1;
const QoSType QoSReliability = 2;
interface Log
{
   LogMgr my_factory();
   LogId id();
   QoSList get_log_qos();
   void set_log_qos(in QoSList qos) raises(UnsupportedQoS);
   // life in seconds (0 infinite)
   unsigned long get_max_record_life();
   void set_max_record_life(in unsigned long life);
```
**// size in octets unsigned long long get\_max\_size(); void set\_max\_size(in unsigned long long size) raises (InvalidParam);**

**unsigned long long get\_current\_size(); // size in octets unsigned long long get\_n\_records(); // number of records**

**LogFullActionType get\_log\_full\_action(); void set\_log\_full\_action(in LogFullActionType action) raises(InvalidLogFullAction);**

**AdministrativeState get\_administrative\_state(); void set\_administrative\_state(in AdministrativeState state);**

**ForwardingState get\_forwarding\_state(); void set\_forwarding\_state(in ForwardingState state);**

**OperationalState get\_operational\_state();**

**// log duration TimeInterval get\_interval(); void set\_interval(in TimeInterval interval) raises (InvalidTime, InvalidTimeInterval);**

**// availability status AvailabilityStatus get\_availability\_status();**

 **// capacity alarm threshold CapacityAlarmThresholdList get\_capacity\_alarm\_thresholds(); void set\_capacity\_alarm\_thresholds(in CapacityAlarmThreshold List threshs)**

**raises (InvalidThreshold);**

**// weekly scheduling WeekMask get\_week\_mask(); void set\_week\_mask(in WeekMask masks) raises (InvalidTime, InvalidTimeInterval, InvalidMask);**

**RecordList query(in string grammar, in Constraint c, out Iterator i) raises(InvalidGrammar, InvalidConstraint);**

**// negative how\_many indicates backwards retrieval RecordList retrieve(in TimeT from\_time, in long how\_many, out Iterator i);**

**// returns number of records matching constraint unsigned long match(in string grammar, in Constraint c)**

*A*

**raises(InvalidGrammar, InvalidConstraint);**

**// returns number of records deleted unsigned long delete\_records(in string grammar, in Constraint c) raises(InvalidGrammar, InvalidConstraint);**

**unsigned long delete\_records\_by\_id(in RecordIdList ids);**

**void write\_records(in Anys records) raises(LogFull, LogOffDuty, LogLocked, LogDisabled); void write\_records(in Anys records) raises(LogFull, LogOffDuty, LogLocked, LogDisabled);**

**// set single record attributes void set\_record\_attribute(in RecordId id, in NVList raises(InvalidRecordId, InvalidAttribute);**

**// set all records that matches the constraints with same attr\_list // returns number of records whose attributes have been set unsigned long set\_records\_attribute(in string grammar, in Constraint c, in NVList attr\_list) raises(InvalidGrammar, InvalidConstraint, InvalidAttribute);** 

**// get record attributes NVList get\_record\_attribute(in RecordId id) raises(InvalidRecordId);**

**Log copy(out LogId id); Log copy\_with\_id (in LogId id) raises (LogIdAlreadyExists);**

**void flush() raises (UnsupportedQoS);**

**};**

**interface BasicLog : Log { void destroy();**

**};**

**{**

**typedef sequence<Log> LogList; typedef sequence<LogId> LogIdList;**

**interface LogMgr**

LogList list\_logs(); Log find log(in LogId id); **LogIdList list\_logs\_by\_id(); };**

**interface BasicLogFactory : LogMgr**

*A*

```
{
   BasicLog create (
       in LogFullActionType full_action,
       in unsigned long long max_size,
       out LogId id)
       raises (InvalidLogFullAction);
   BasicLog create_with_id
   (
       in LogId id,
       in LogFullActionType full_action,
       in unsigned long long max_size,
 )
       raises (LogIdAlreadyExists, InvalidLogFullAction);
};
```
# *A.2 DsLogNotification Module*

**};**

This module defines log generated notifications.

**#include <DsLogAdmin.idl> #pragma prefix "omg.org"**

**module DsLogNotification {**

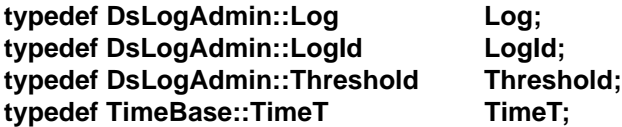

**// definition of ThresholdAlarm, the event generated by Log when // Log reaches its capacity alarm threshold** 

**typedef unsigned short PerceivedSeverityType;**

**const PerceivedSeverityType critical = 0; const PerceivedSeverityType minor = 1; const PerceivedSeverityType cleared = 2;**

**struct ThresholdAlarm {**

 **Log logref;**

- LogId id;
- **TimeT time;**
- **Threshold crossed\_value; // the threshold level just being crossed Threshold observed\_value; // the current percentage PerceivedSeverityType perceived\_severity;**
- **};**

*A*

**// the events generated by // Log when a Log object is created or deleted struct ObjectCreation { LogId id; TimeT time; }; // NOTE: cannot say "typedef ObjectCreation ObjectDeletion because // type would be lost in current C++ mapping for Anys. struct ObjectDeletion {** LogId id;  **TimeT time; }; // definition of AttributeValueChange notification, the event generated by // Log when a Log's attribute has changed typedef unsigned short AttributeType; const AttributeType capacityAlarmThreshold = 0;** const AttributeType logFullAction = 1; **const AttributeType maxLogSize = 2; const AttributeType startTime**  $= 3$ **; const AttributeType stopTime**  $= 4$ **; const AttributeType weekMask**  $= 5$ **; const AttributeType filter**  $= 6$ **;** const AttributeType maxRecordLife = 7; **const AttributeType qualityOfService**  $= 8$ **; struct AttributeValueChange { Log logref;** LogId id;  **TimeT time; AttributeType type; any old\_value; any new\_value; }; // definition of StateChange notification, the event generated by // Log when a Log's state has changed typedef unsigned short StateType; const StateType administrativeState = 0; const StateType operationalState = 1; const StateType forwardingState = 2;**

**struct StateChange { Log logref; LogId id; TimeT time;**

```
StateType type;
       any new_value;
   };
   struct ProcessingErrorAlarm {
        // Event generated by a log when a problem occurs within the log.
        // The highest 20 bits of error_num are reserved for vender
        // specific Ids.
       long error_num;
       string error_string;
   };
};
```
# *A.3 DsEventLogAdmin Module*

This module defines the **EventLog** and **EventLogFactory** interfaces.

```
#include <CosEventChannelAdmin.idl>// CORBA Event Service
#include <DsLogAdmin.idl>
#pragma prefix "omg.org"
module DsEventLogAdmin
{
   interface EventLog : DsLogAdmin::Log,
          CosEventChannelAdmin::EventChannel {};
   interface EventLogFactory : DsLogAdmin::LogMgr,
          CosEventChannelAdmin::ConsumerAdmin
   {
       EventLog create (
          in DsLogAdmin::LogFullActionType full_action,
          in unsigned long long max_size,
          in DsLogAdmin::CapacityAlarmThresholdList thresholds,
           out DsLogAdmin::LogId id
        ) raises (DsLogAdmin::InvalidLogFullAction,
                 DsLogAdmin::InvalidThreshold);
       EventLog create_with_id (
          in DsLogAdmin::LogId id,
          in DsLogAdmin::LogFullActionType full_action,
          in unsigned long long max_size,
          in DsLogAdmin::CapacityAlarmThresholdList thresholds
       ) raises (DsLogAdmin::LogIdAlreadyExists,
              DsLogAdmin::InvalidLogFullAction,
              DsLogAdmin::InvalidThreshold);
   };
};
```
*A*

 $\blacksquare$ 

# *A.4 DsNotifyLogAdmin Module*

This module defines the **NotifyLog** and **NotifyLogFactory** interfaces.

```
#include <DsEventLogAdmin.idl>
#include <CosNotifyChannelAdmin.idl>
#include <CosNotifyFilter.idl>
#include <CosNotification.idl>
#pragma prefix "omg.org"
module DsNotifyLogAdmin
{
   interface NotifyLog :
       DsEventLogAdmin::EventLog,
       CosNotifyChannelAdmin::EventChannel
   {
       CosNotifyFilter::Filter get_filter();
       void set_filter(in CosNotifyFilter::Filter filter);
   };
   interface NotifyLogFactory : DsLogAdmin::LogMgr,
           CosNotifyChannelAdmin::ConsumerAdmin
   {
       NotifyLog create (
           in DsLogAdmin::LogFullActionType full_action,
           in unsigned long long max_size,
           in DsLogAdmin::CapacityAlarmThresholdList thresholds,
           in CosNotification::QoSProperties initial_qos,
           in CosNotification::AdminProperties initial_admin,
            out DsLogAdmin::LogId id
       ) raises (DsLogAdmin::InvalidLogFullAction,
                  DsLogAdmin::InvalidThreshold,
                  CosNotification::UnsupportedQoS, 
                  CosNotification::UnsupportedAdmin);
       NotifyLog create_with_id (
           in DsLogAdmin::LogId id,
           in DsLogAdmin::LogFullActionType full_action,
           in unsigned long long max_size,
           in DsLogAdmin::CapacityAlarmThresholdList thresholds,
           in CosNotification::QoSProperties initial_qos,
           in CosNotification::AdminProperties initial_admin
       ) raises (DsLogAdmin::LogIdAlreadyExists, 
              DsLogAdmin::InvalidLogFullAction,
              DsLogAdmin::InvalidThreshold,
              CosNotification::UnsupportedQoS, 
              CosNotification::UnsupportedAdmin);
   };
};
```
*A*

# *A.5 DsTypedEventLogAdmin Module*

**{**

This module defines the **TypedEventLog** and **TypedEventLogFactory** interfaces.

```
#include <orb.idl>
#include <CosEventChannelAdmin.idl>
#include <CosTypedEventChannelAdmin.idl>
#include <DsLogAdmin.idl>
#pragma prefix "omg.org"
module DsTypedEventLogAdmin
   typedef sequence<any> ArgumentList;
   struct TypedLogRecord {
       DsLogAdmin::RecordId id;
       DsLogAdmin::TimeT time;
       DsLogAdmin::NVList attr_list;
       CORBA::RepositoryId interface_id; // repository id of the
                                 interface for
                                            // sending typed event
       CORBA::Identifier operation_name; // operation name
       ArgumentList arg_list; // argument list, contains
                                               event data
   };
   typedef sequence<TypedLogRecord> TypedRecordList;
   interface TypedRecordIterator {
       TypedRecordList get(in unsigned long position,
                            in unsigned long how_many) 
           raises(DsLogAdmin::InvalidParam);
       void destroy();
   };
   interface TypedEventLog : DsLogAdmin::Log,
          CosTypedEventChannelAdmin::TypedEventChannel 
   {
       // typed record query 
       TypedRecordList typed_query(in string grammar,
                 in DsLogAdmin::Constraint c,
                 out TypedRecordIterator i)
          raises(DsLogAdmin::InvalidGrammar, 
              DsLogAdmin::InvalidConstraint);
       // typed record retrieval
       TypedRecordList typed_retrieve(in DsLogAdmin::TimeT from_time,
                  in long how_many,
                 out TypedRecordIterator i);
   };
```
**interface TypedEventLogFactory : DsLogAdmin::LogMgr,**

**CosEventChannelAdmin::ConsumerAdmin { TypedEventLog create ( in DsLogAdmin::LogFullActionType full\_action, in unsigned long long max\_size, in DsLogAdmin::CapacityAlarmThresholdList thresholds, out DsLogAdmin::LogId id ) raises (DsLogAdmin::InvalidLogFullAction, DsLogAdmin::InvalidThreshold); TypedEventLog create\_with\_id ( in DsLogAdmin::LogId id, in DsLogAdmin::LogFullActionType full\_action, in unsigned long long max\_size, in DsLogAdmin::CapacityAlarmThresholdList thresholds ) raises (DsLogAdmin::LogIdAlreadyExists, DsLogAdmin::InvalidLogFullAction, DsLogAdmin::InvalidThreshold); };**

# *A.6 DsTypedNotifyLogAdmin Module*

**};**

**{**

This module defines the **TypedNotifyLog** and **TypedNotifyLogFactory** interfaces.

**#include <CosTypedNotifyChannelAdmin.idl> #include <DsTypedEventLogAdmin.idl> #include <CosNotifyFilter.idl> #include <CosNotification.idl> #pragma prefix "omg.org"**

**module DsTypedNotifyLogAdmin**

**interface TypedNotifyLog : DsTypedEventLogAdmin::TypedEventLog, CosTypedNotifyChannelAdmin::TypedEventChannel**

**CosNotifyFilter::Filter get\_Ty filter(); void set\_filter(in CosNotifyFilter::Filter filter);**

**};**

**{**

**interface TypedNotifyLogFactory : DsLogAdmin::LogMgr, CosNotifyChannelAdmin::ConsumerAdmin**

#### **{**

**TypedNotifyLog create (**

**in DsLogAdmin::LogFullActionType full\_action,**

**in unsigned long long max\_size,**

**in DsLogAdmin::CapacityAlarmThresholdList thresholds,**

**in CosNotification::QoSProperties initial\_qos,**

**in CosNotification::AdminProperties initial\_admin,**

 **out DsLogAdmin::LogId id**

*A*

 **) raises (DsLogAdmin::InvalidLogFullAction, DsLogAdmin::InvalidThreshold, CosNotification::UnsupportedQoS, CosNotification::UnsupportedAdmin); TypedNotifyLog create\_with\_id ( in DsLogAdmin::LogId id, in DsLogAdmin::LogFullActionType full\_action, in unsigned long long max\_size, in DsLogAdmin::CapacityAlarmThresholdList thresholds, in CosNotification::QoSProperties initial\_qos, in CosNotification::AdminProperties initial\_admin ) raises (DsLogAdmin::LogIdAlreadyExists, DsLogAdmin::InvalidLogFullAction, DsLogAdmin::InvalidThreshold, CosNotification::UnsupportedQoS, CosNotification::UnsupportedAdmin);**

**};**

**};**

*A*

# <span id="page-56-0"></span>*Common Mistakes B*

The Telecom Log Service has some very powerful and flexible features. Please note that it is very easy to get into trouble if you are not careful. Here are some common mistakes that should be kept in mind when using this service.

#### *release vs. destroy*

Log clients will have object references to log objects. When the clients are done using the log they should release this object reference using the language mapping release mechanism.

**Note –** Do not invoke the **destroy()** operation to destroy the object reference. This will destroy the actual object implementation on the server, as well as all the records that were stored in that log.

#### *delete\_records() constraint*

Constraints should be specified carefully since there is no way to undo this operation. A malformed constraint could end up deleting far more records than intended. To be certain of the constraint, it would be wise to first do either a **query()** or a **match()** to give an indication of how the constraint will be executed. Alternatively, if the IDs for the records are known the **delete\_records\_by\_id()** operation should be used.

#### *max record lifetime*

This feature was intended to automatically trim the log as the records age. Keep in mind that records are deleted unilaterally as they age past the maximum lifetime. If the maximum lifetime is set to one second, then the entire log will be deleted after only one second.

If the maximum size of the log is set too small, the log will fill up quickly and incoming log records will be lost.

#### *bad filter*

If a filter is specified incorrectly (either on an incoming proxy consumer or on the log filter itself), then events may be dropped inappropriately.

#### *scheduling*

This feature is designed to allow the execution of very elaborate scheduling mechanisms. If not careful, the log may end up being scheduled "off" for more time than anticipated.

#### *lock and forget*

Logging can be turned off using the administrative state. Just remember to turn it back on again when appropriate.

#### *off forwarding and forget*

Event forwarding can be turned off using the forwarding state. Just remember to turn it back on again when appropriate.

#### *factory object the only "private" object*

Note that once the factory object (or any of the log objects) is published, a misguided client may traverse the entire log hierarchy and perform the above deeds either maliciously or by accident. Since the very nature of the event service is to decouple communication between applications, it is unlikely that each application will understand just how the other applications are using the log service. The CORBA security service may be necessary to enforce some restrictions on operations.

### **A**

[Administrative State 1-10](#page-19-0) [attr\\_list 1-6](#page-15-1) [AttributeValueChange even t1-31](#page-40-2) [AttributeValueChange struct 1-31](#page-40-3) [Availability Status 1-14](#page-23-0)

#### **B**

[BasicLog interface 1-4](#page-13-1) [BasicLogFactory 1-28](#page-37-1) [BasicLogFactory interface 1-26](#page-35-1)

#### **C**

[Capacity threshold alarms 1-17](#page-26-1) [Conformance criteri a1-32](#page-41-2) [Conforming implementation 1-32](#page-41-3) [copy\(\) operation 1-24](#page-33-2) [copy\\_with\\_id\(\) operation 1-24](#page-33-3) CosNotifyChannelAdmin EventChannel interfac [e1-10](#page-19-1) CosNotifyFilter Filter object [1-18](#page-27-1)

#### **D**

[delete\\_records\(\) operation 1-21](#page-30-0) [delete\\_records\\_by\\_id\(\) operation 1-22](#page-31-0) [destroy operatio n1-25](#page-34-2)

#### **E**

[event channel 1-2](#page-11-1) [EventLog interface 1-4](#page-13-2) [EventLogFactory 1-29](#page-38-2) [EventLogFactory interface 1-26](#page-35-2)

#### **F**

[find\\_log\(\) operation 1-27](#page-36-2) [flush\(\) operation 1-16](#page-25-0) [Forwarding State 1-17](#page-26-2)

#### **G**

[get\\_availability\\_status\(\) operation 1-15](#page-24-0) [get\\_capacity\\_alarm\\_thresholds\(\) operation 1-16](#page-25-1) [get\\_current\\_size\(\) operation 1-11](#page-20-0) [get\\_filter\(\) operation 1-18](#page-27-2) [get\\_forwarding\\_state\(\) operation 1-17](#page-26-3) [get\\_interval\(\) operation 1-12](#page-21-0) [get\\_log\\_full\\_action\(\) operation 1-12](#page-21-1) [get\\_max\\_record\\_life\(\) operation 1-15](#page-24-1) [get\\_max\\_size\(\) operation 1-11](#page-20-1) [get\\_n\\_records\(\) operation 1-11](#page-20-2) [get\\_operational\\_state\(\) operation 1-10](#page-19-2) [get\\_qos\(\) operations 1-16](#page-25-2) [get\\_record\\_attribute\(\) operation 1-22](#page-31-1) [get\\_week\\_mask\(\) operation 1-14](#page-23-1)

#### **I**

[id 1-6](#page-15-2) [id\(\) operation 1-10](#page-19-3) [info 1-7](#page-16-1)

#### **L** [list\\_logs\(\) operation 1-27](#page-36-3)

[list\\_logs\\_by\\_id\(\) operation 1-27](#page-36-4) [Log Capacity Alarm Threshold 1-16](#page-25-3) [Log Creation 1-27](#page-36-5) [Log Duration 1-12](#page-21-2) [Log event forwarding 1-9](#page-18-1) [Log Events 1-28](#page-37-2) [Log filters 1-18](#page-27-3) [Log Full Action 1-12](#page-21-3) [Log inheritance 1-4](#page-13-3) [Log interface 1-4,](#page-13-4) [1-9,](#page-18-2) [1-16, 1-18](#page-27-4) [Log Lifecycle Management 1-24](#page-33-4) [Log Lookup 1-27](#page-36-6) [Log Network 1-24](#page-33-5) [Log objects 1-2, 1-17](#page-26-4) [Log Record Attribute Query/Modification 1-22](#page-31-2) [Log record compaction 1-15](#page-24-2) [Log record deletion 1-21](#page-30-1) [Log record manipulation 1-18](#page-27-5) [Log record querying 1-20](#page-29-0) [Log record retrieval 1-21](#page-30-2) [Log record writing 1-18](#page-27-6) [Log records 1-6](#page-15-3) [Log repository 1-2](#page-11-2) [Log Scheduling 1-13](#page-22-0) [Log Size 1-11](#page-20-3) [log\\_full field 1-15](#page-24-3) [Logging 1-8](#page-17-1) [Logging Scenarios 1-7](#page-16-2) [LogMgr interface 1-26](#page-35-3)

#### **M**

[match\(\) operation 1-21](#page-30-3) [my\\_factory\(\) operation 1-10](#page-19-4)

#### **N**

[Notification Service 1-16](#page-25-4) [NotifyLog interface 1-4](#page-13-5) [NotifyLogFactory 1-29](#page-38-3) [NotifyLogFactory interface 1-26](#page-35-4)

#### **O**

[off\\_duty field 1-15](#page-24-4) [Operational State 1-10](#page-19-5)

#### **Q**

[QoSFlush 1-16](#page-25-5) [QoSNone 1-16](#page-25-6) [QoSReliability 1-16](#page-25-7) [Quality of Service 1-15](#page-24-5) [query\(\) operation 1-20](#page-29-1)

#### **R**

[race condition 1-13](#page-22-1) [retrieve\(\) operation 1-21](#page-30-4)

#### **S**

[set\\_capacity\\_alarm\\_threshold\(\) operation 1-16](#page-25-8) [set\\_filter\(\) operation 1-18](#page-27-7) [set\\_forwarding\\_state\(\) operation 1-17](#page-26-5) [set\\_interval\(\) operation 1-12](#page-21-4) [set\\_log\\_full\\_action\(\) operation 1-12](#page-21-5) [set\\_max\\_record\\_life\(\) operation 1-15](#page-24-6)

[set\\_max\\_size\(\) operation 1-11](#page-20-4) [set\\_qos\(\) operation 1-16](#page-25-9) [set\\_record\\_attribute\(\) operation 1-22](#page-31-3) [set\\_week\\_mask\(\) operation 1-14](#page-23-2) [start field 1-13](#page-22-2) [StateChange even t1-31](#page-40-4) [StateChange struct 1-32](#page-41-4) [stop field 1-13](#page-22-3)

#### **T**

[Telecom Log Service 1-16](#page-25-10) [The Iterator and TypedRecordIterator Interface s1-23](#page-32-0) [The Log Factory Interfaces 1-25](#page-34-3) [The Log Interfaces 1-1](#page-11-3) [ThresholdAlarm event 1-30](#page-39-2) [ThresholdAlarm struct 1-30](#page-39-3)

[time 1-6](#page-15-4) [Typed events 1-7](#page-16-3) [typed\\_query\(\) operation 1-20](#page-29-2) [typed\\_retrieve\(\) operation 1-21](#page-30-5) [TypedEventLog 1-5](#page-14-0) [TypedEventLogFactory 1-29](#page-38-4) [TypedEventLogFactory interface 1-27](#page-36-7) [TypedNotifyLog interface 1-5](#page-14-1) [TypedNotifyLogFactory 1-29](#page-38-5) [TypedRecordIterator 1-24](#page-33-6)

#### **W**

[weekly scheduling onl y1-14](#page-23-3) [write\\_recordlist\(\) operation 1-19](#page-28-0) [write\\_records\(\) operation 1-19](#page-28-1)

# Telecom Log Service, v1.1.2 Reference Sheet

This is an editorial update to the Telecom Log Service, v1.1.1 specification. See Chapter 1 and Appendix A for the editorial changes.